#### Behind the scenes - time series data

## David Mytton

Woop Japan!

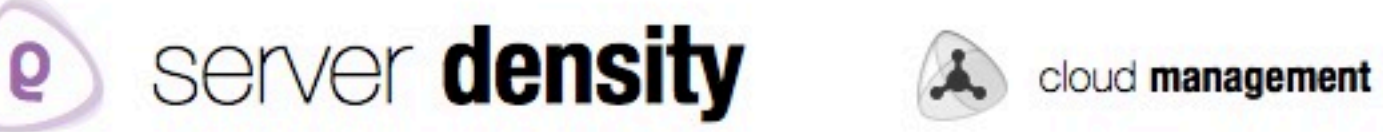

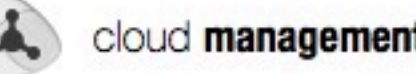

server monitoring

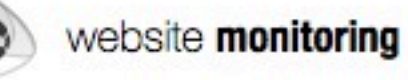

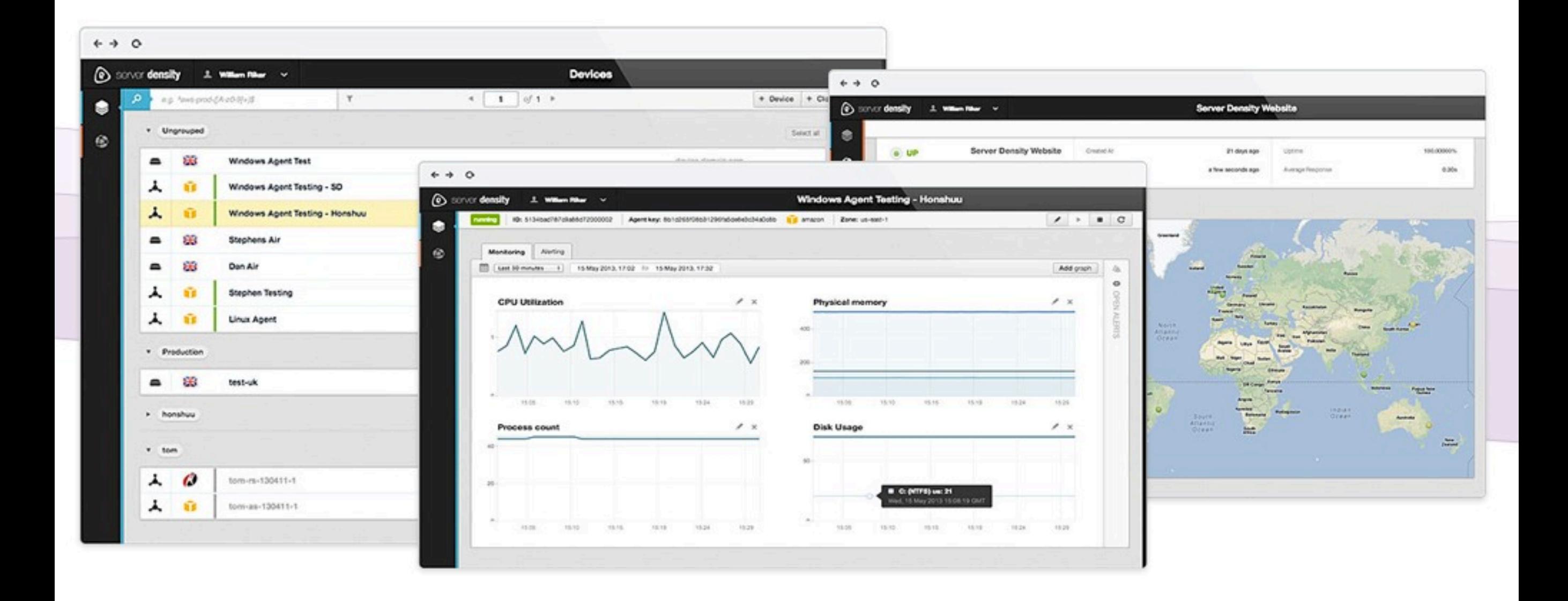

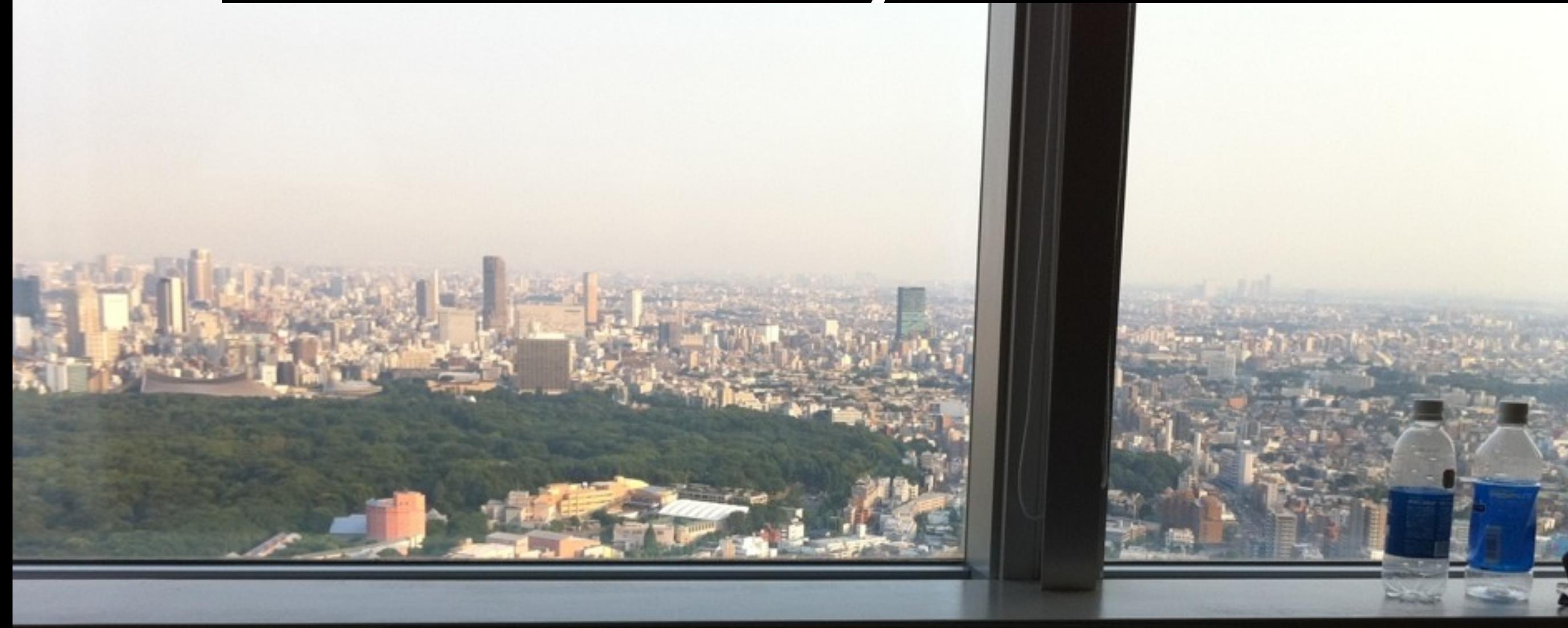

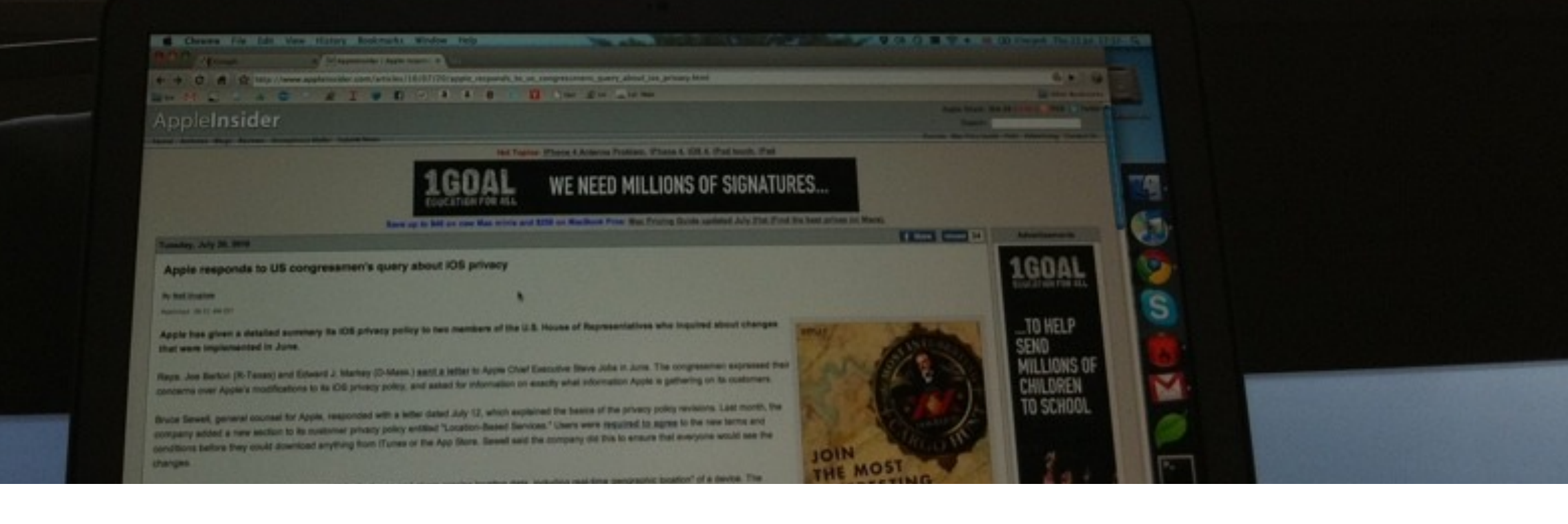

#### •150 servers

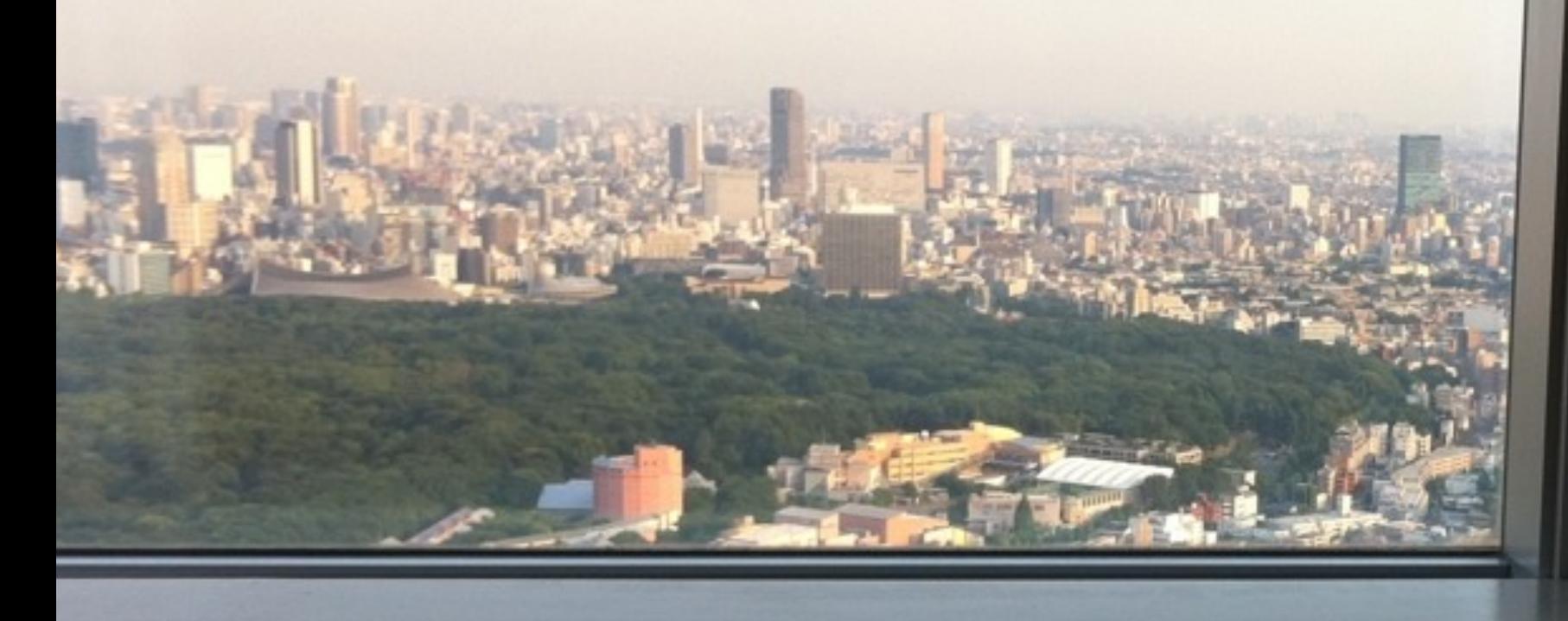

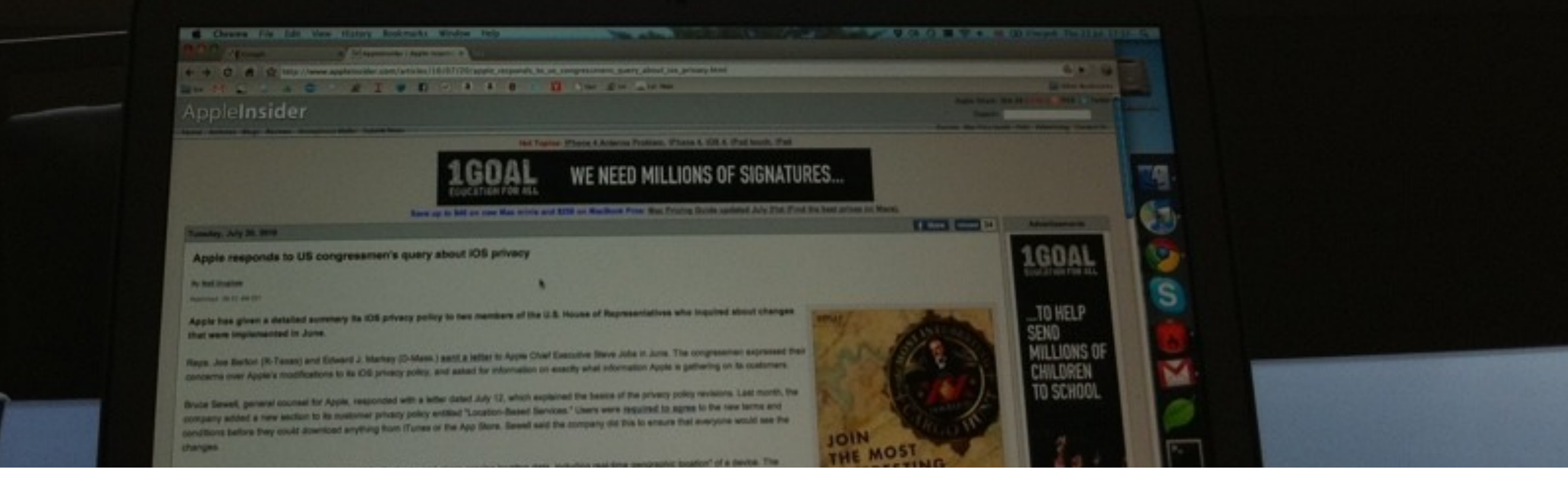

### •150 servers

## • June 2009 - 4yrs

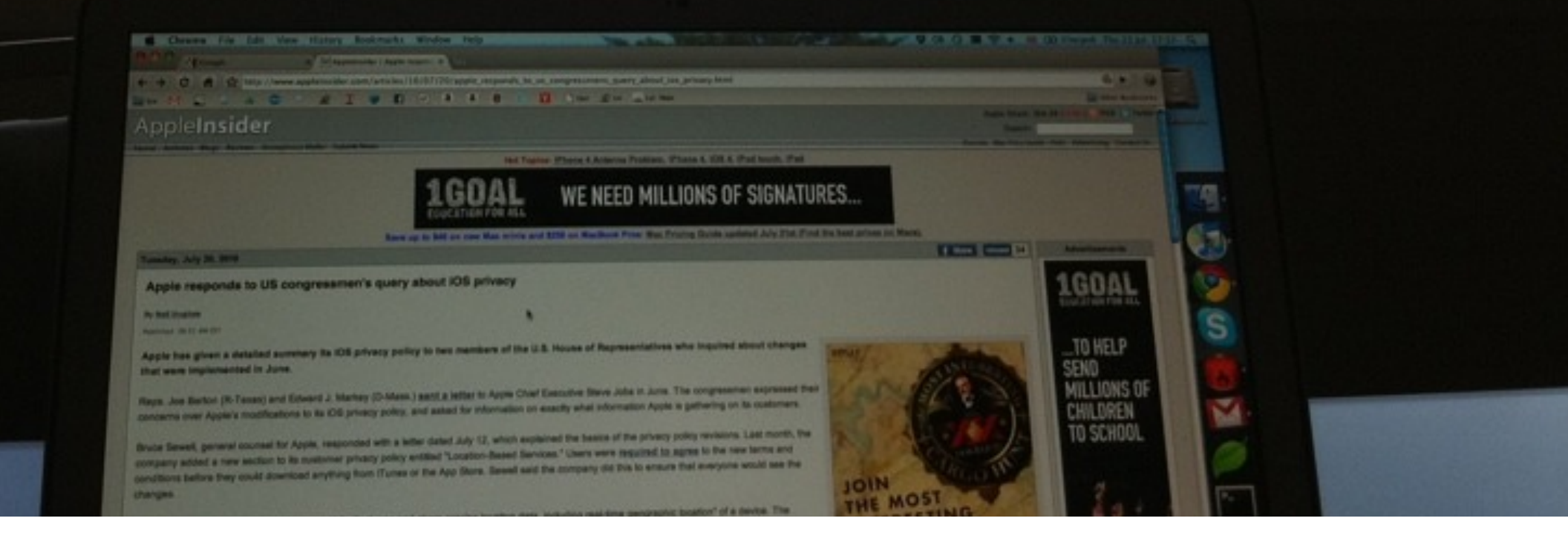

### •150 servers

## • June 2009 - 4yrs

## •MySQL -> MongoDB

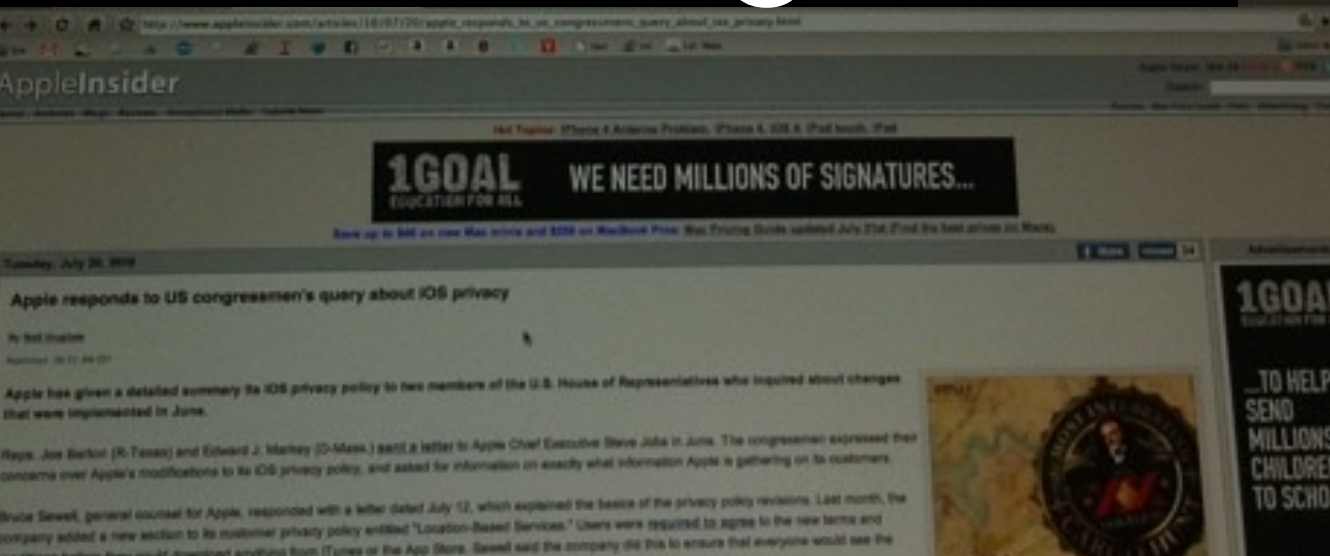

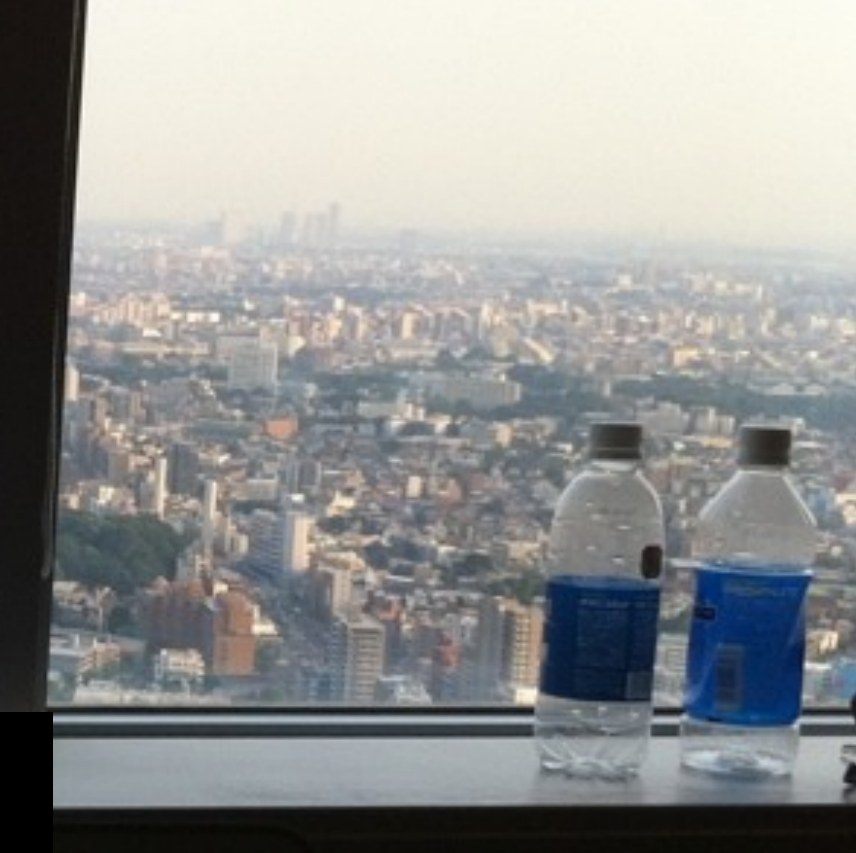

160A

### •150 servers

## • June 2009 - 4yrs

## •MySQL -> MongoDB

### •25TB data per month

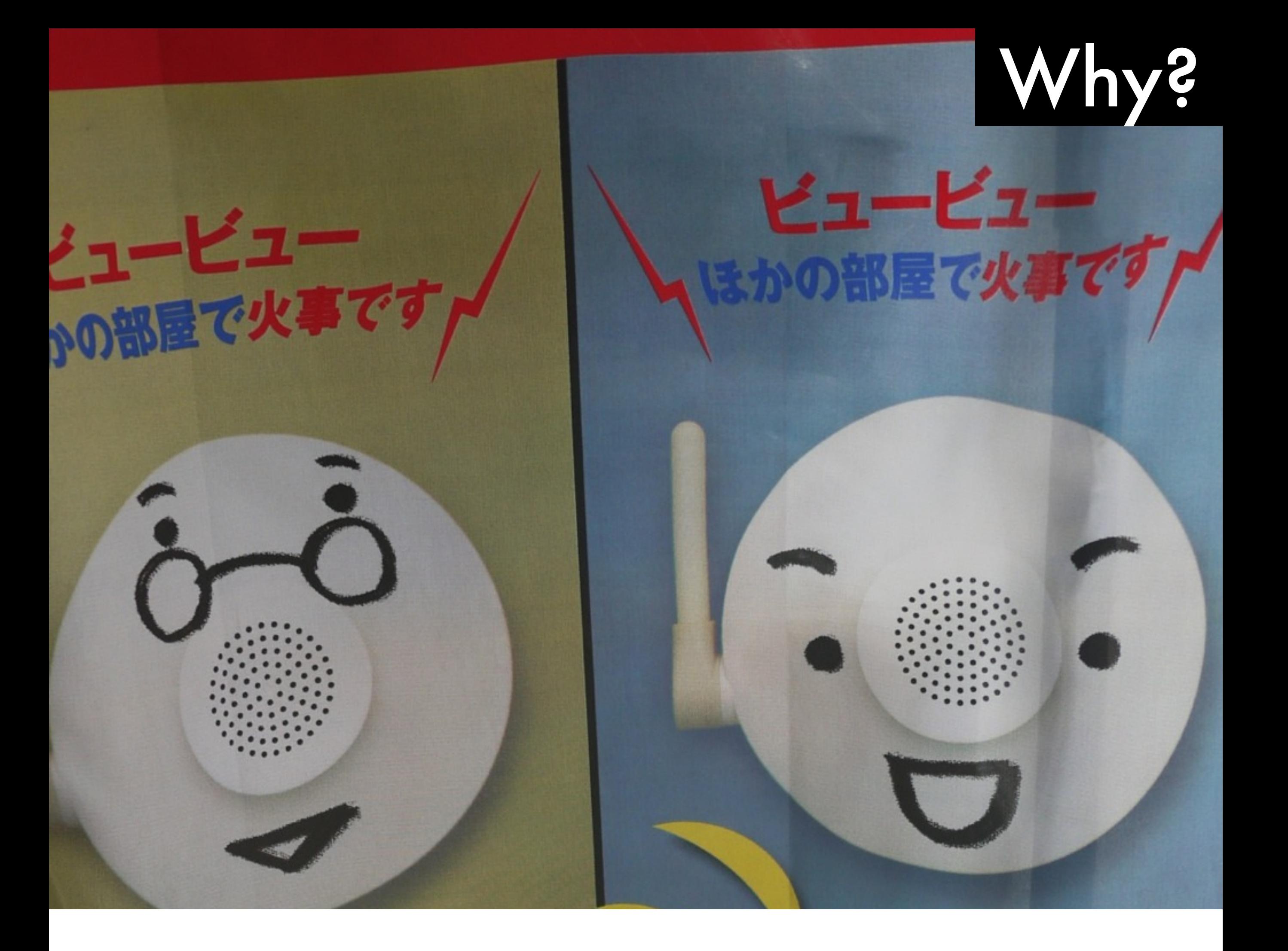

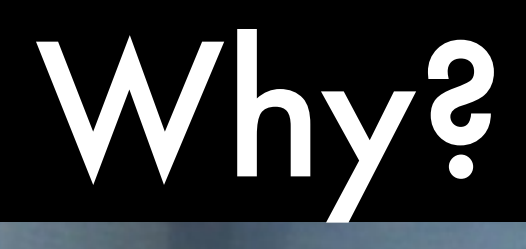

ビュービュー

# • Replication

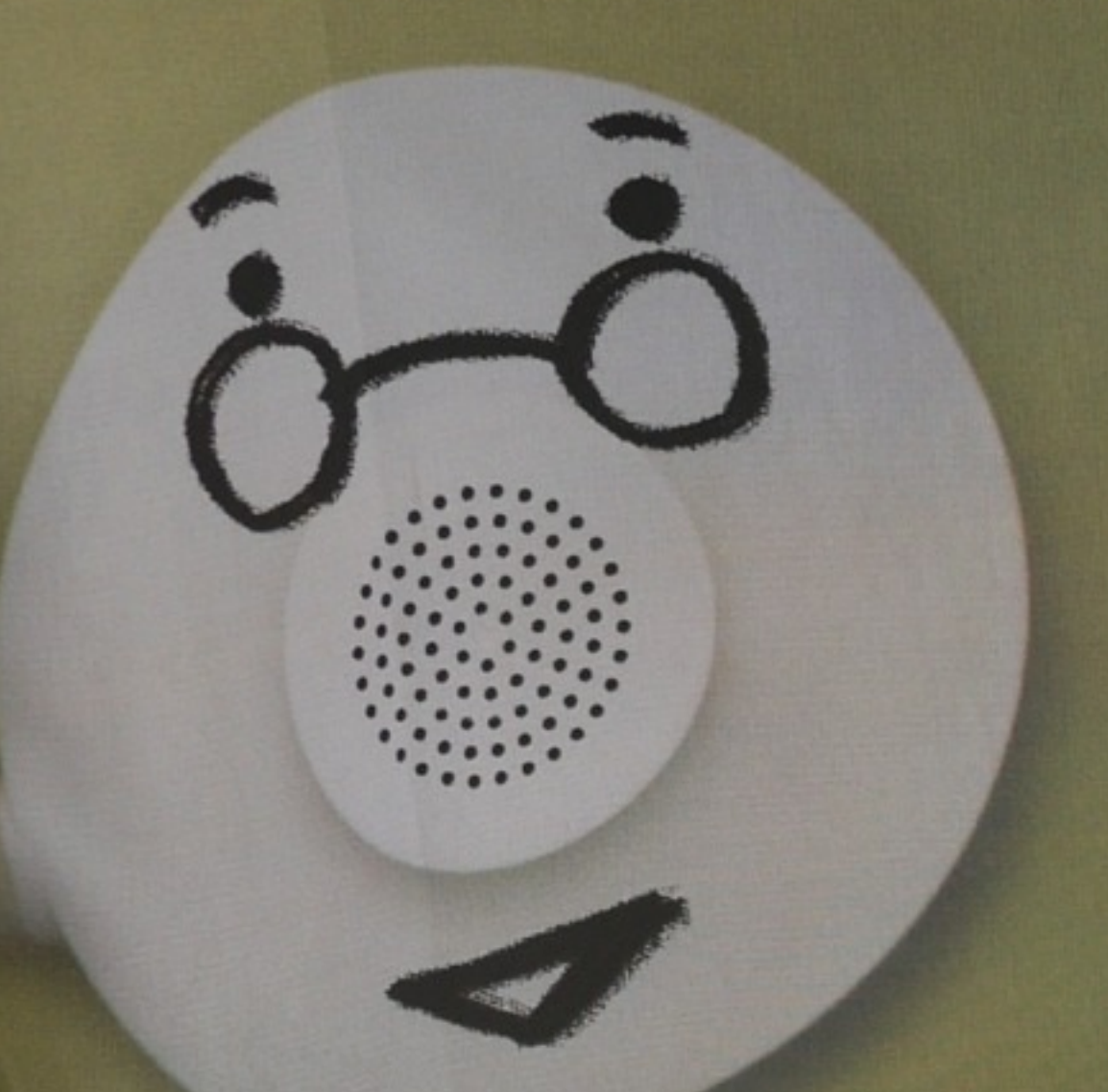

## Why?

ビュービュー

## • Replication

## • Official drivers

## Why?

ビュービュー

## • Replication

## • Official drivers

## • Easy deployment

## Why?

ビュービュー

# • Replication

## • Official drivers

## • Easy deployment

## • Fast out of the box

## Architecture

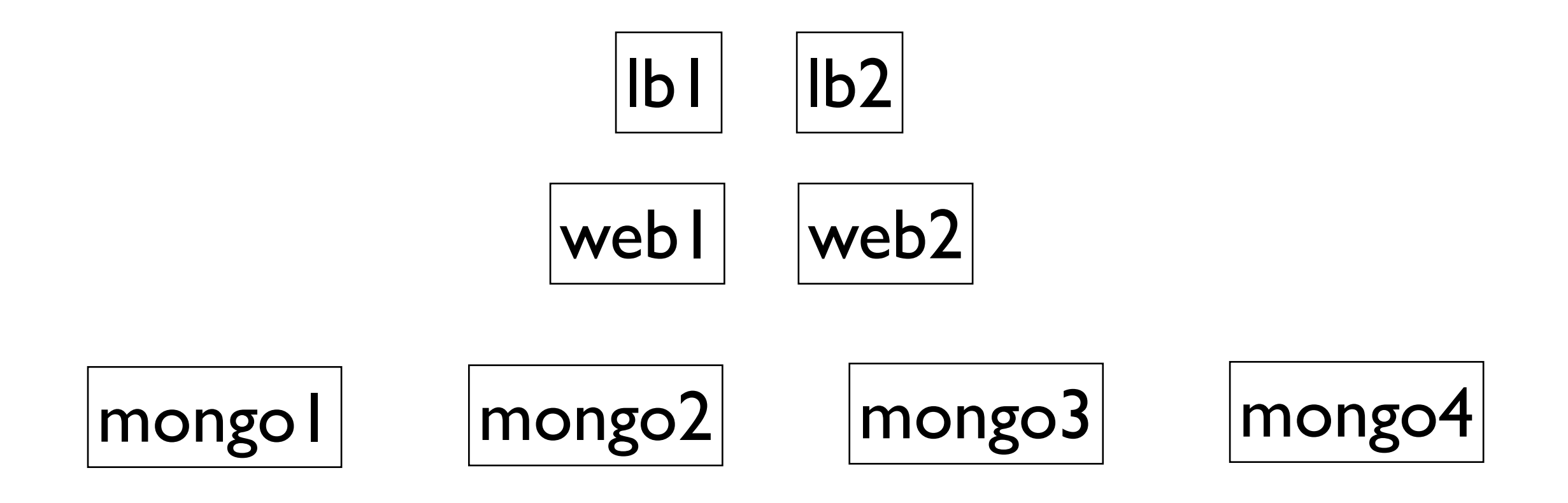

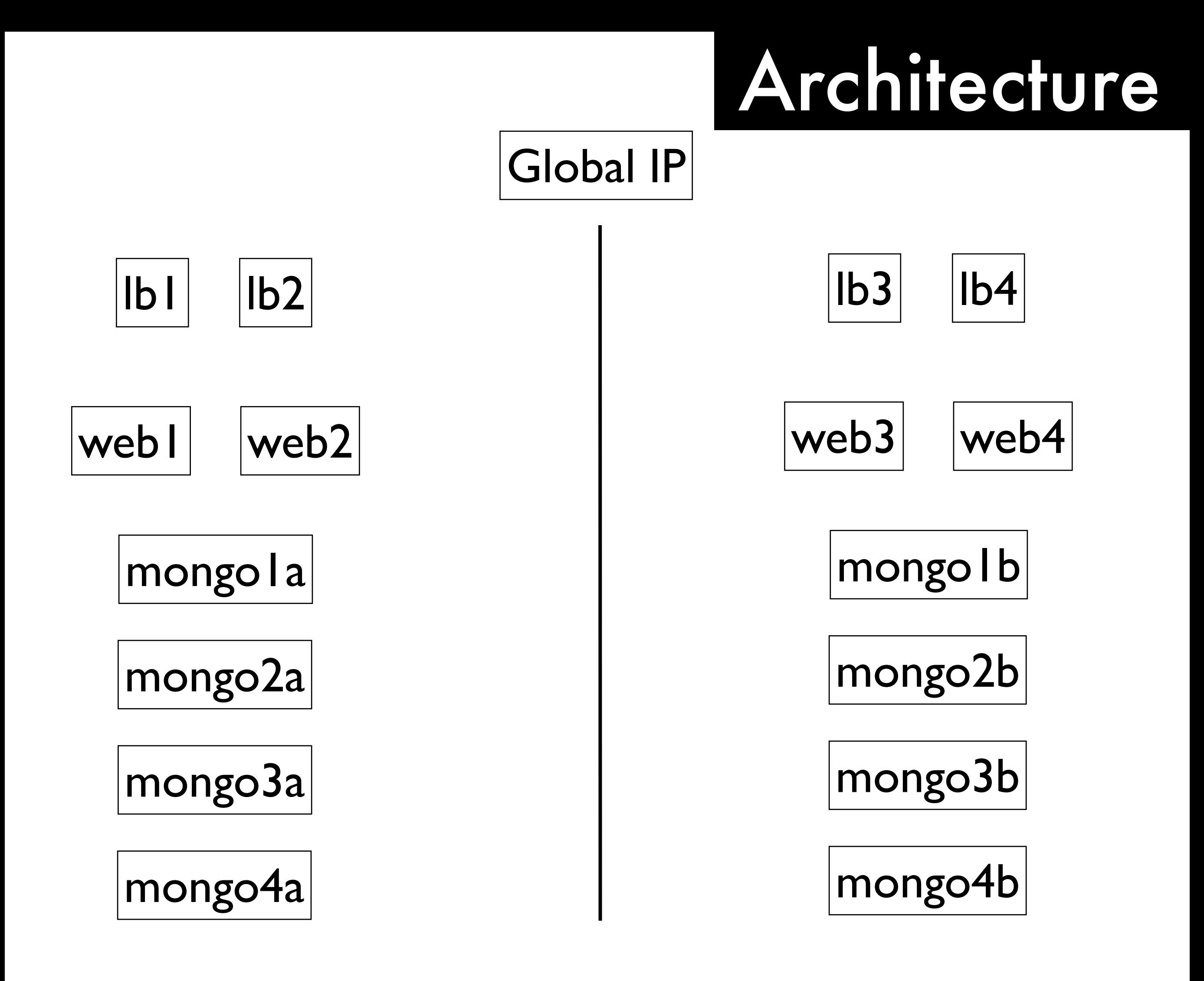

#### • Fast network

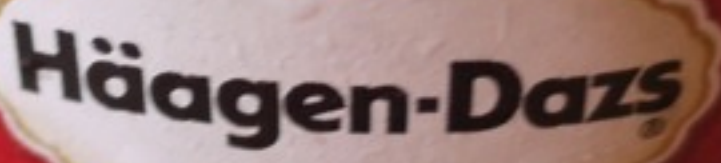

n Tea

'' Tea

Picture is unrelated! Mmm, ice cream.

### • Fast network

#### **EC2 10 Gigabit Ethernet**

- Cluster Compute
- High Memory Cluster
- Cluster GPU
- High I/O
- High Storage

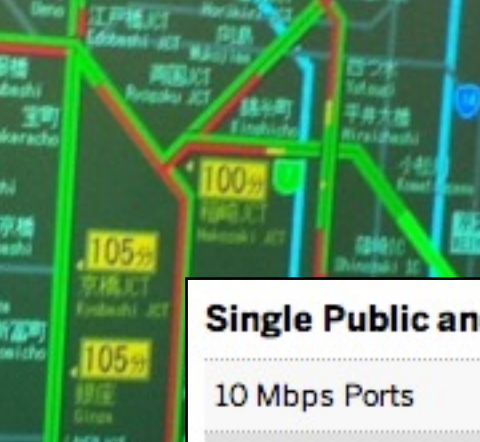

#### **Single Public and Private Ports (2 ports total)**

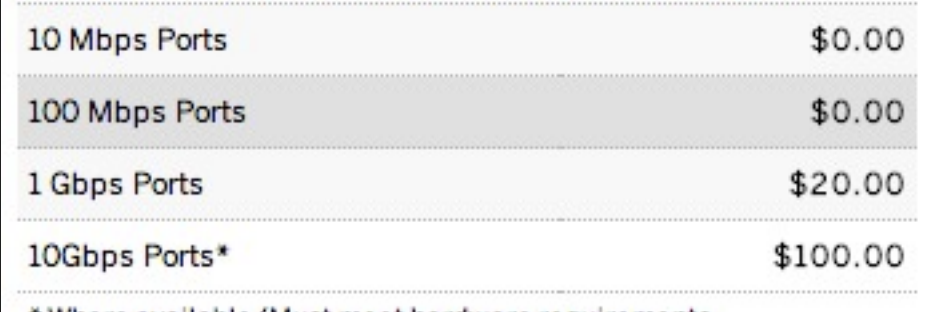

\* Where available/Must meet hardware requirements

#### Dual Public and Private Ports (4 ports total)

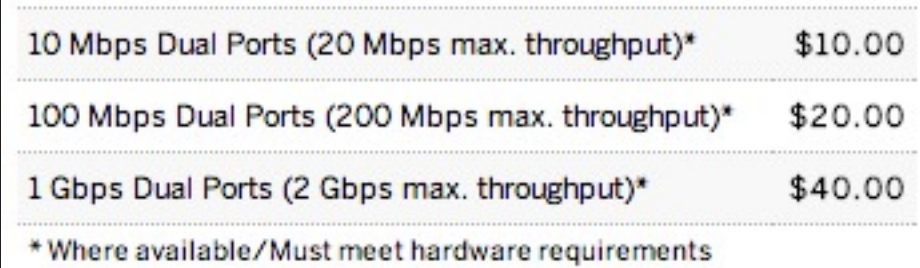

- Network cards - VLAN separation

#### • Fast network

## Workload: Read/Write?

## What is being stored?

## Result set size

- Read / write: adds to replication oplog
- Images? Web pages? Tiny documents?
- What is being returned? Optimised to return certain fields?

#### • Fast network

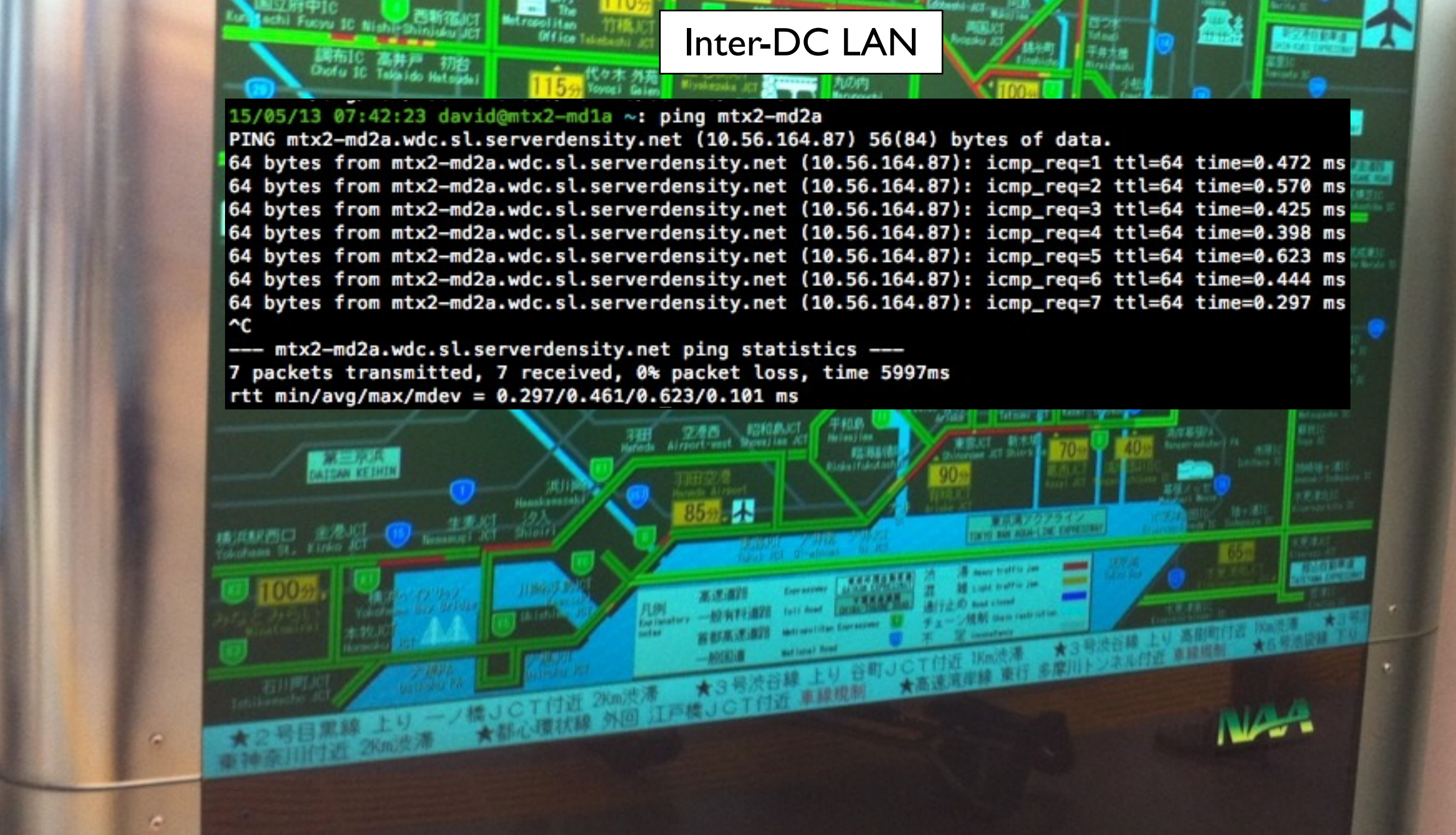

#### • Fast network

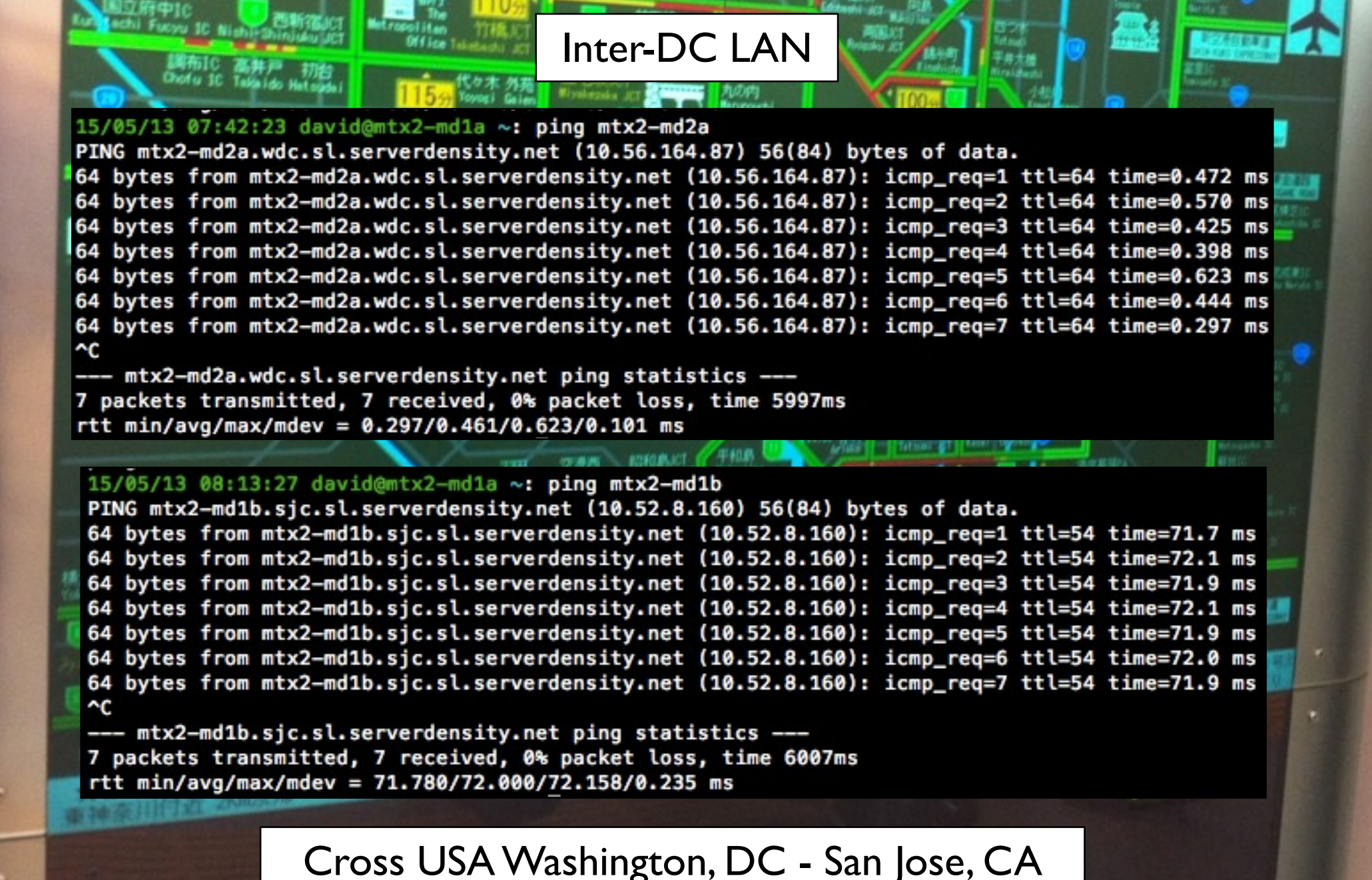

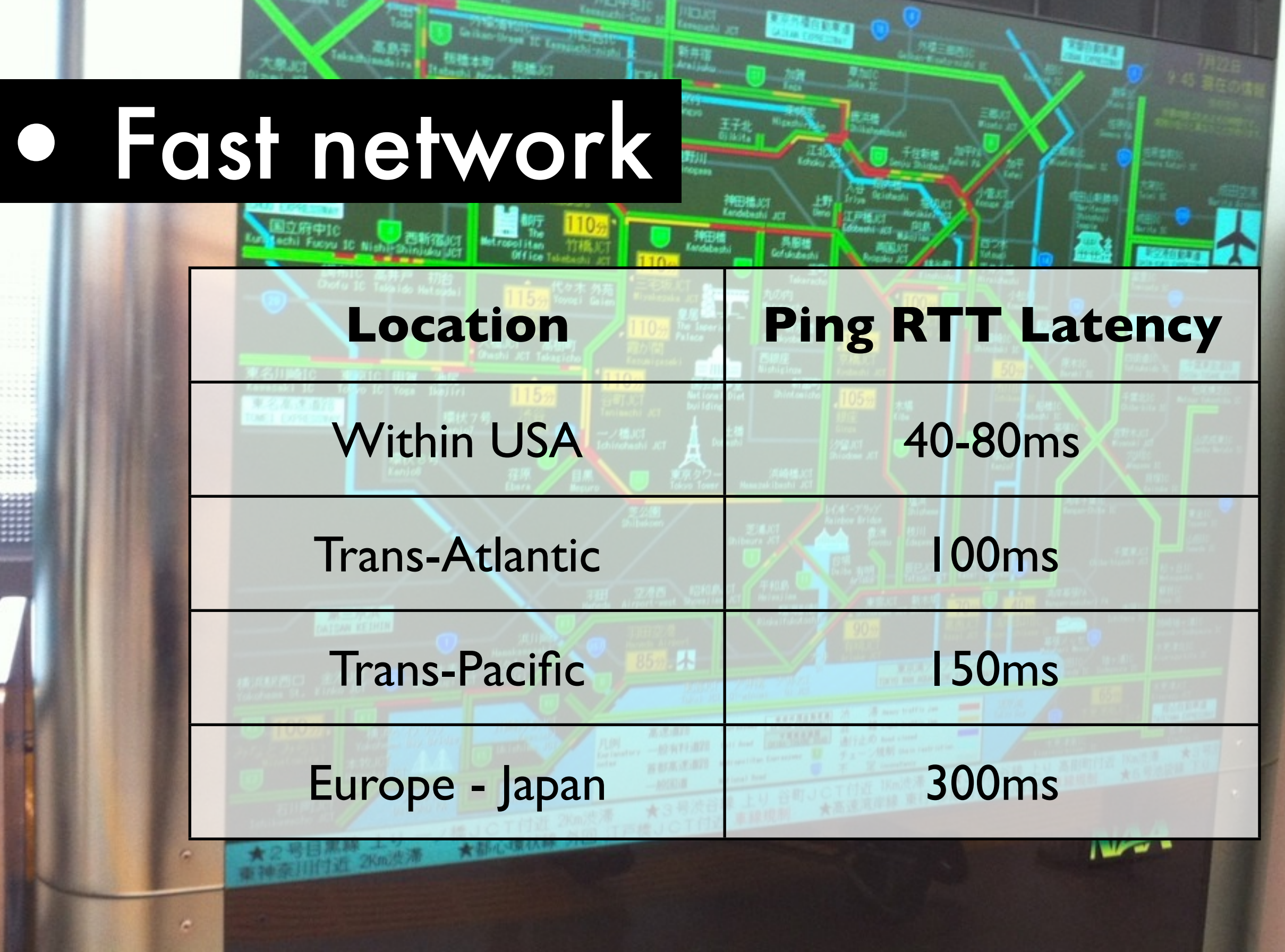

Ping - low overhead Important for replication

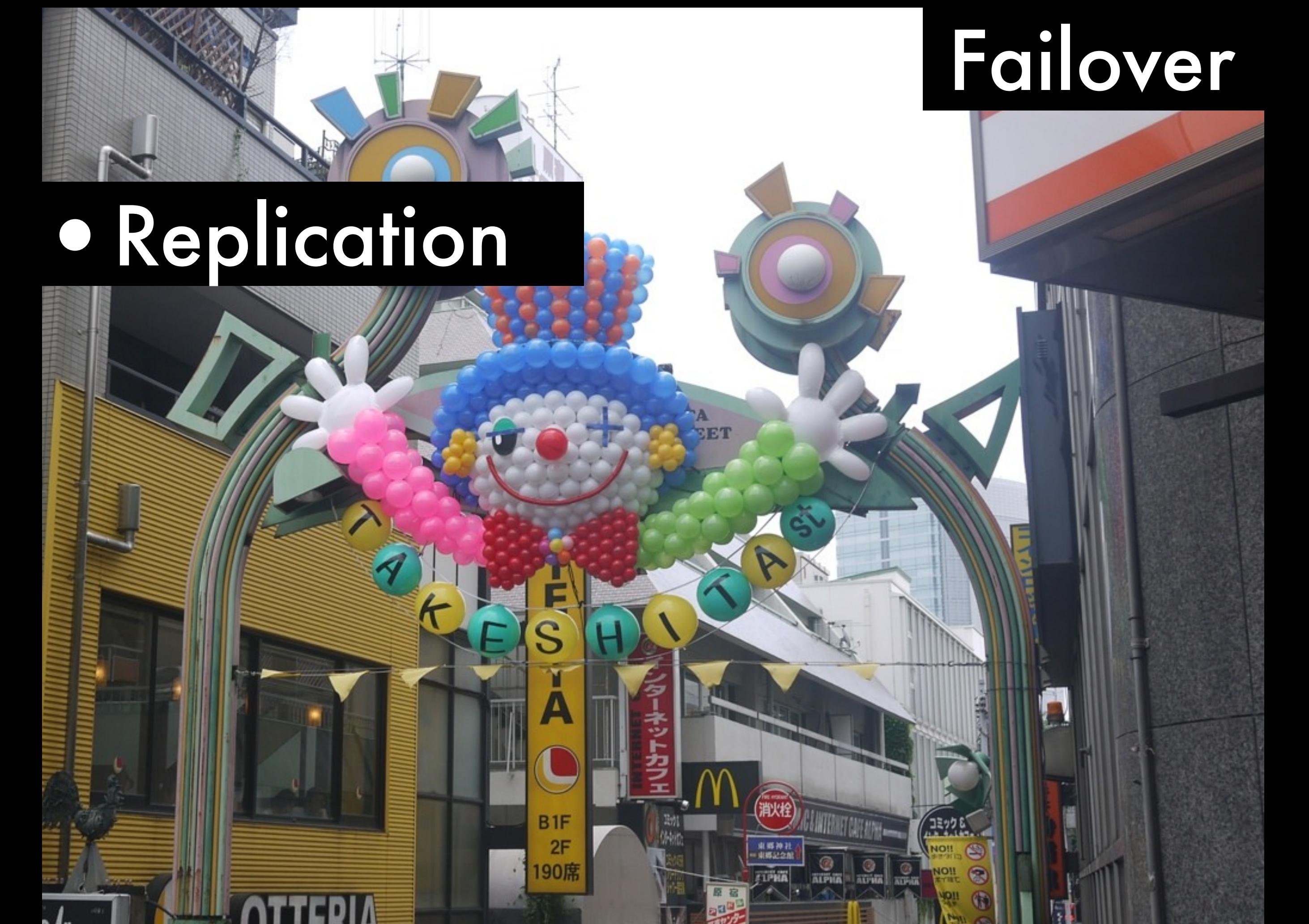

## •Replication

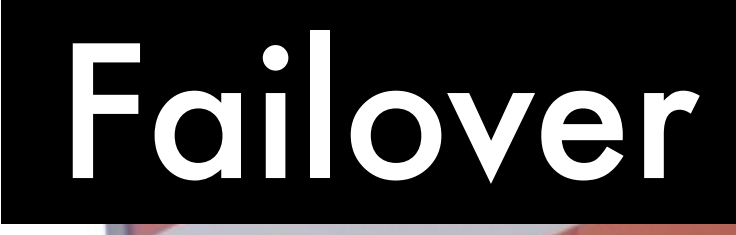

## •Master/slave

AMTERNET CARE ADVIS

 $\frac{1}{\sqrt{2}}$ 

東郷神社<br>東郷記念

- One master accepts all writes

- Many slaves staying up to date with master

B<sub>1F</sub>

 $2F$ 

190席

- Can read from slaves

## •Replication

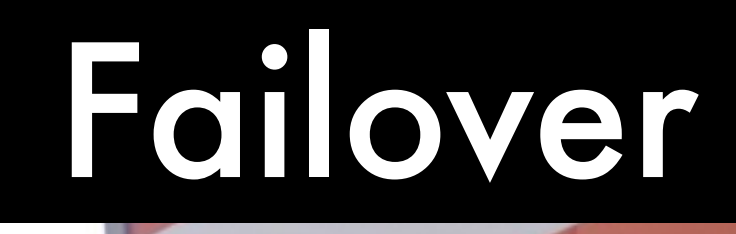

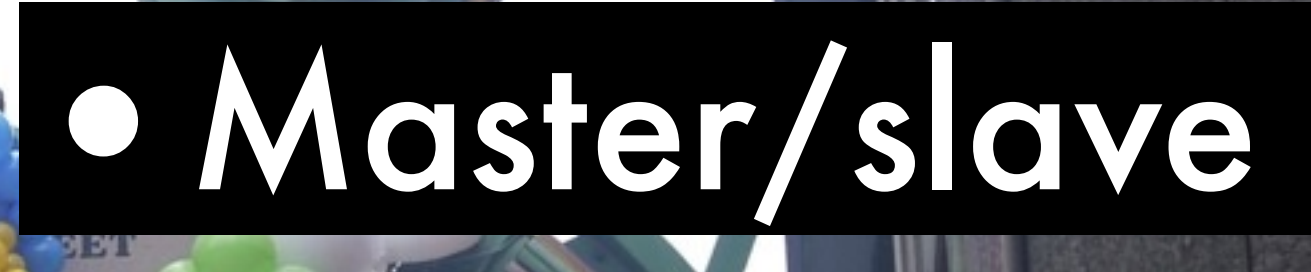

## •Min 3 nodes

Minimum of 3 nodes to form a majority in case one goes down. All store data.

B<sub>1F</sub>

 $2F$ 

190席

Odd number otherwise != majority

Arbiter

## •Replication

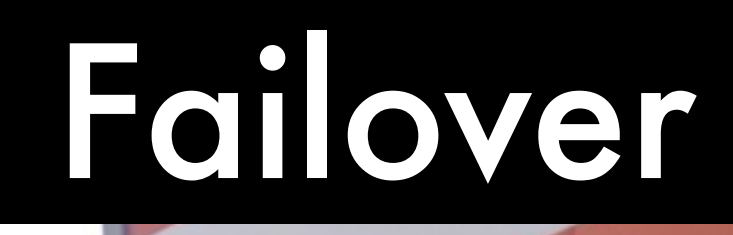

## • Master/slave

## •Min 3 nodes

## •Automatic failover

Drivers handle automatic failover. First query after a failure will fail which will trigger a reconnect. Need to handle retries

B<sub>1F</sub>

 $2F$ 

190席

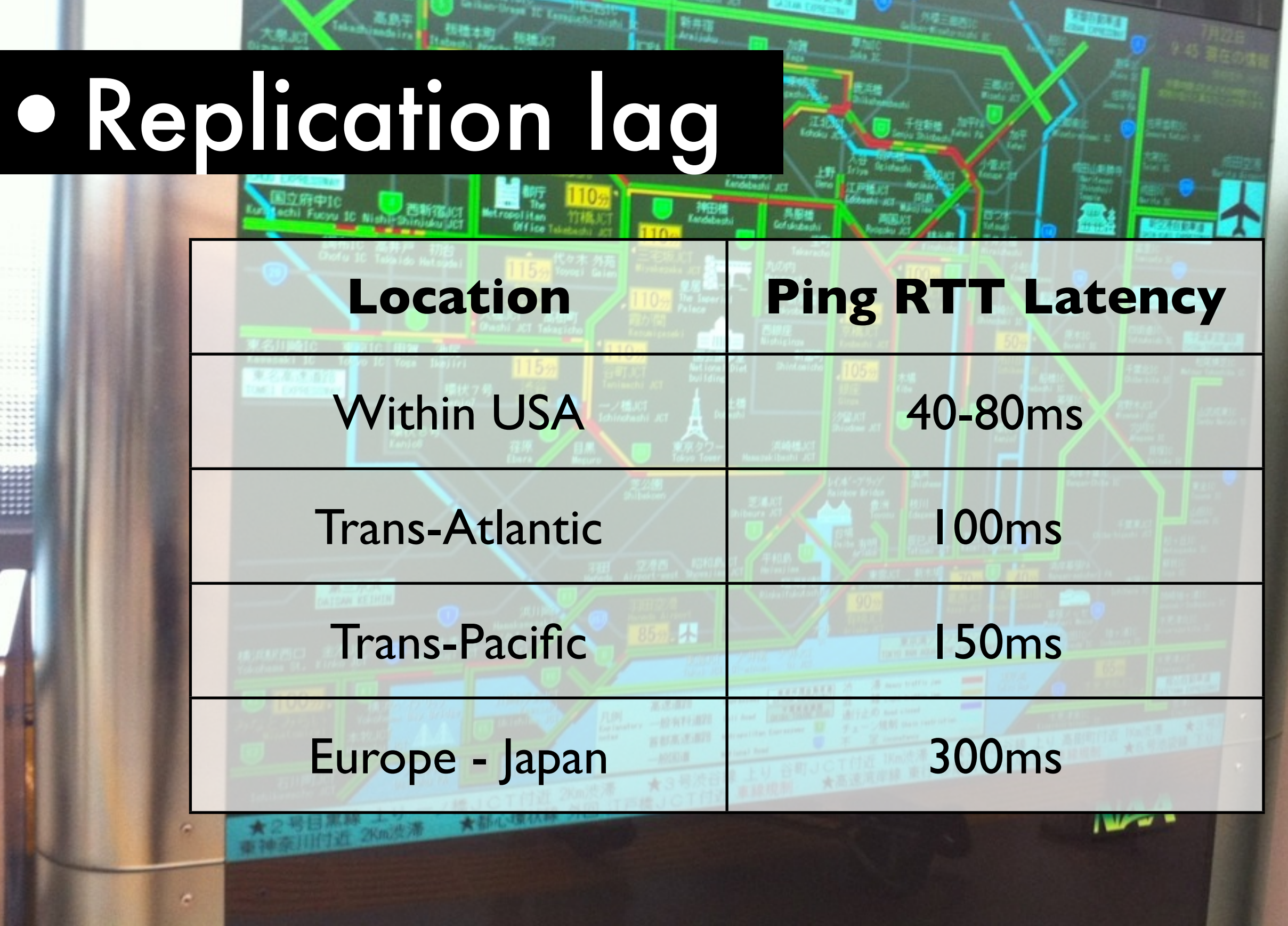

<sup>-</sup> Replication lag

## Replication Lag

## 1. Reads: eventual consistency

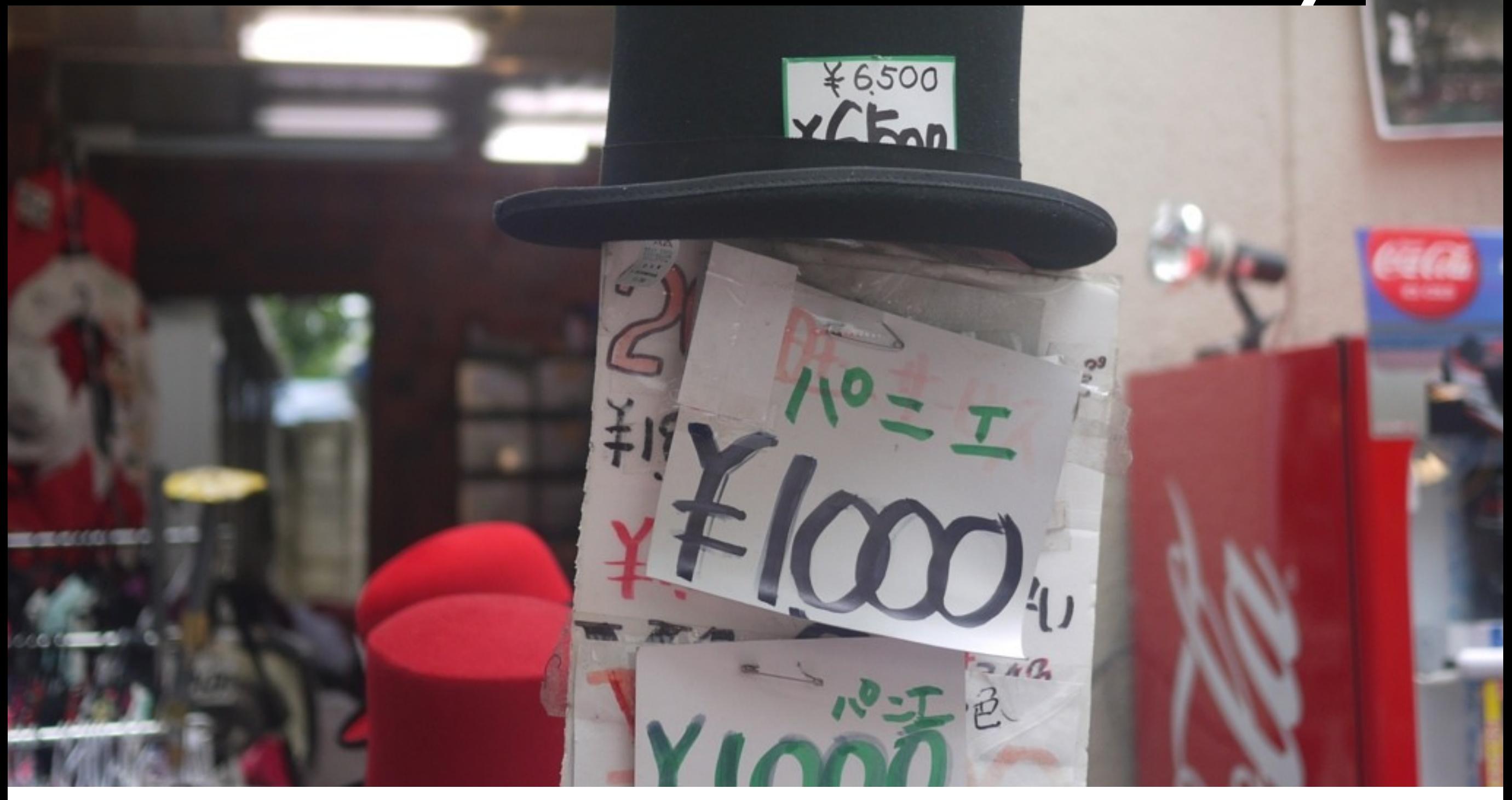

## Replication Lag

## 1. Reads: eventual consistency

## 2. Failover: slave behind

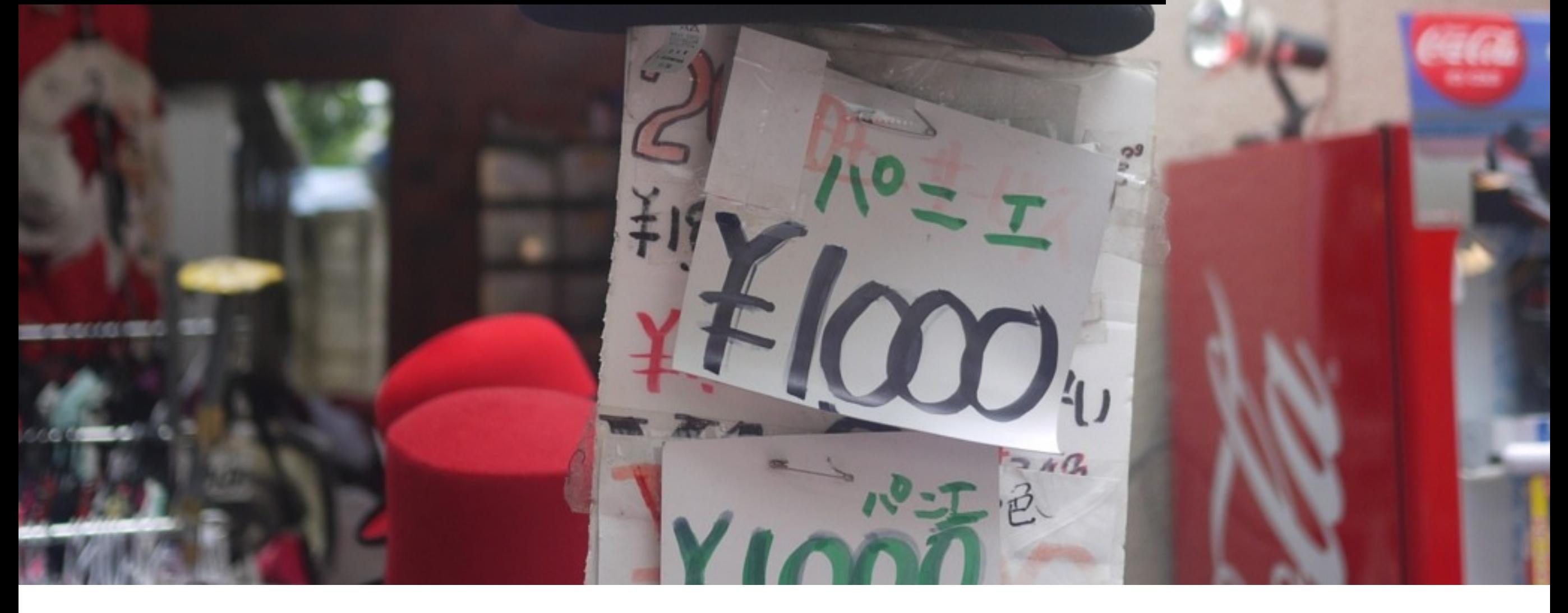

¥6500

## Slave behind

## Failover: out of date master

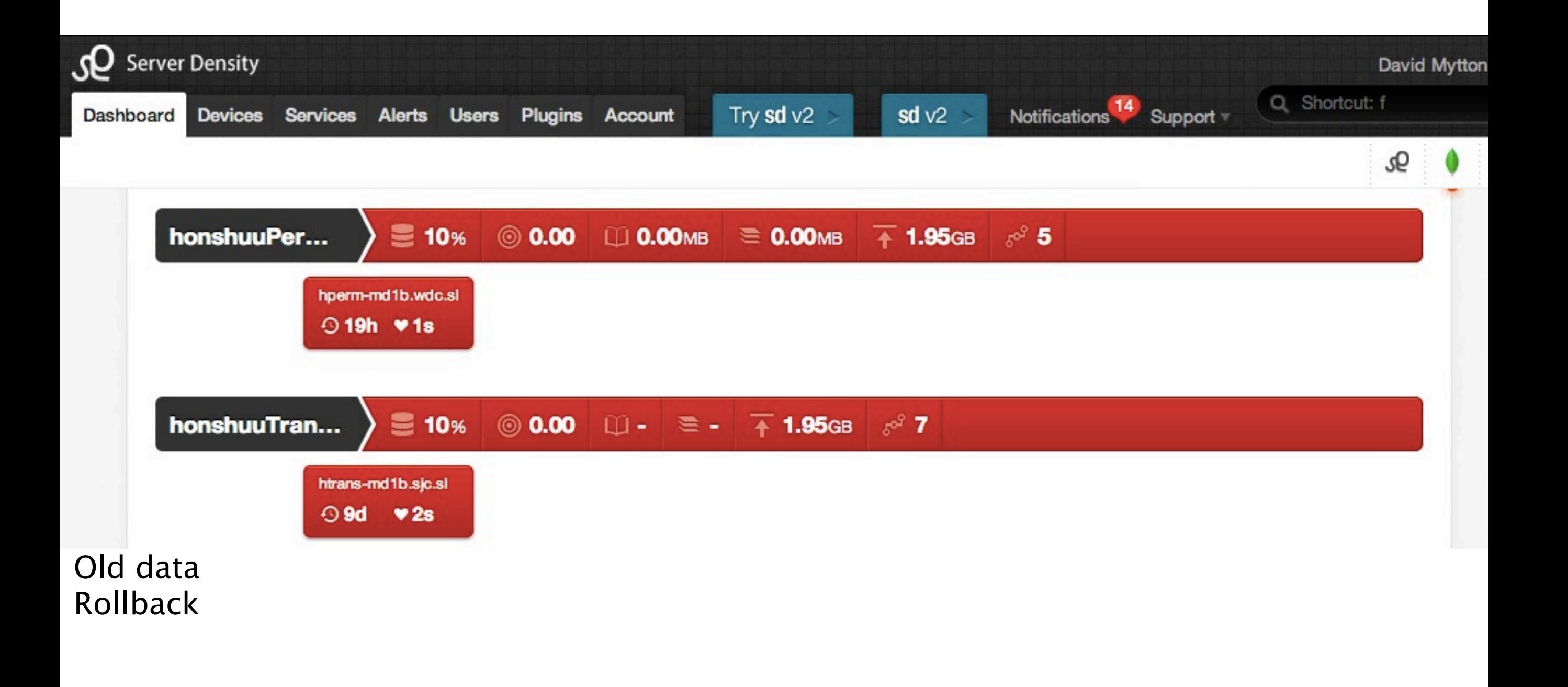

## MongoDB WriteConcern

## • Safe by default

**>>> from pymongo import** MongoClient **>>>** connection = MongoClient(w=int/str)

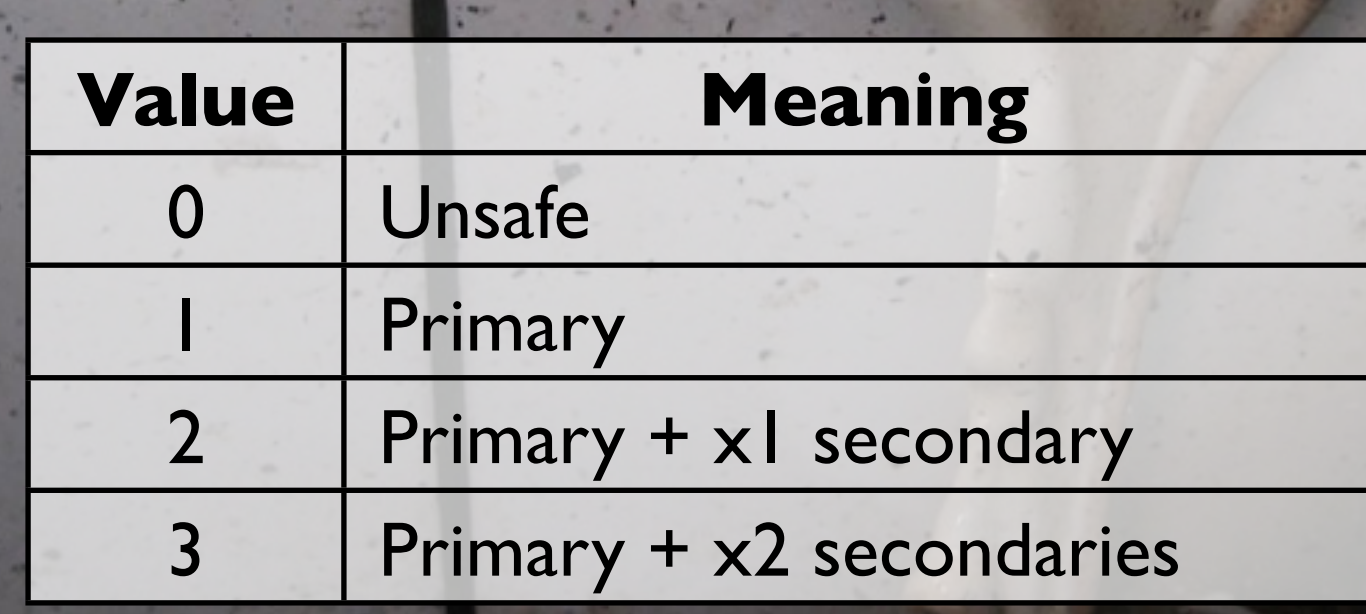

wtimeout - wait for write before raising an exception

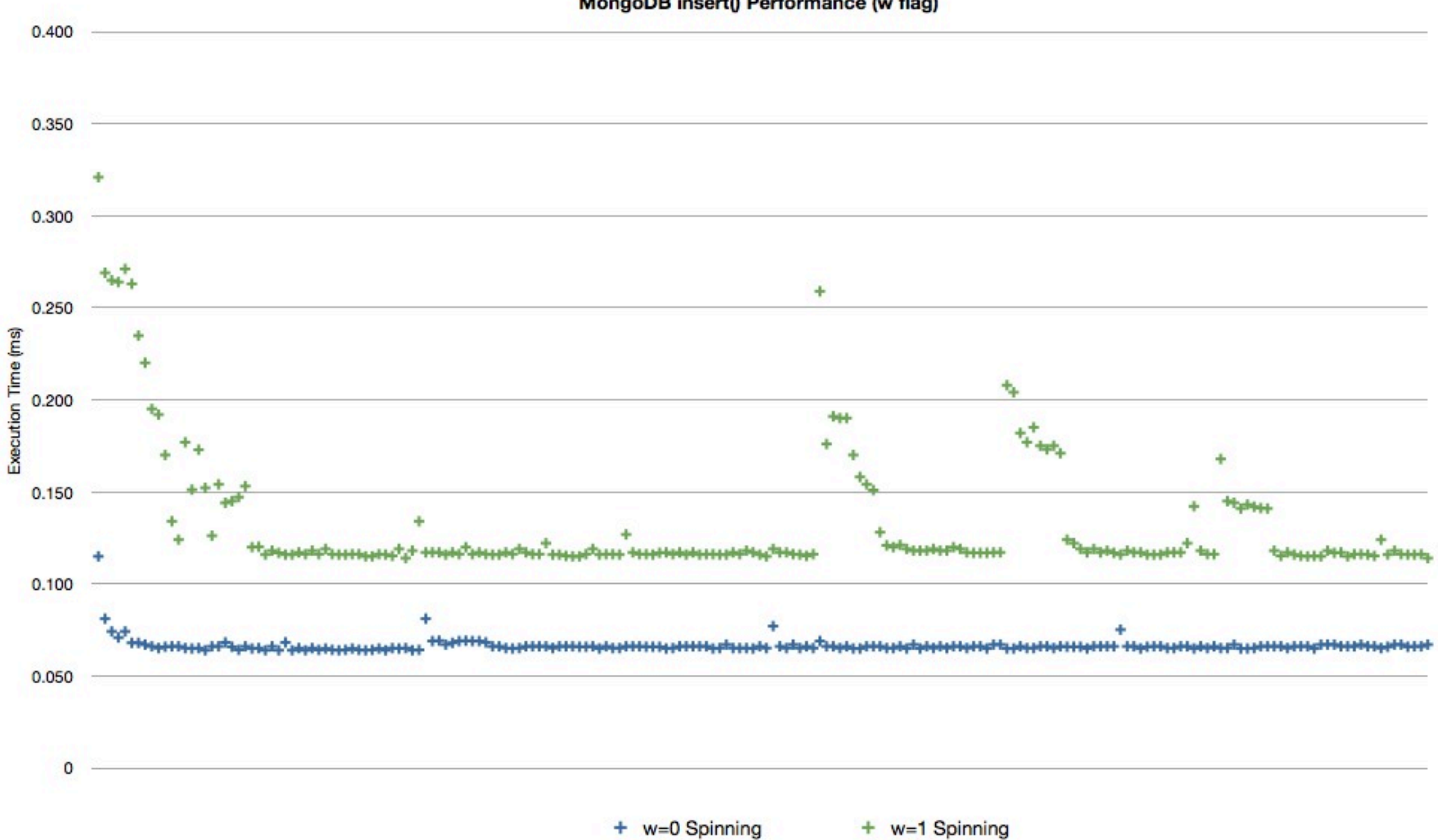

#### MongoDB insert() Performance (w flag)

Tea

Tea

#### • Fast network

# More RAM Rampars

Picture is unrelated! Mmm, ice cream.

#### Amazon EC2 Instance Types

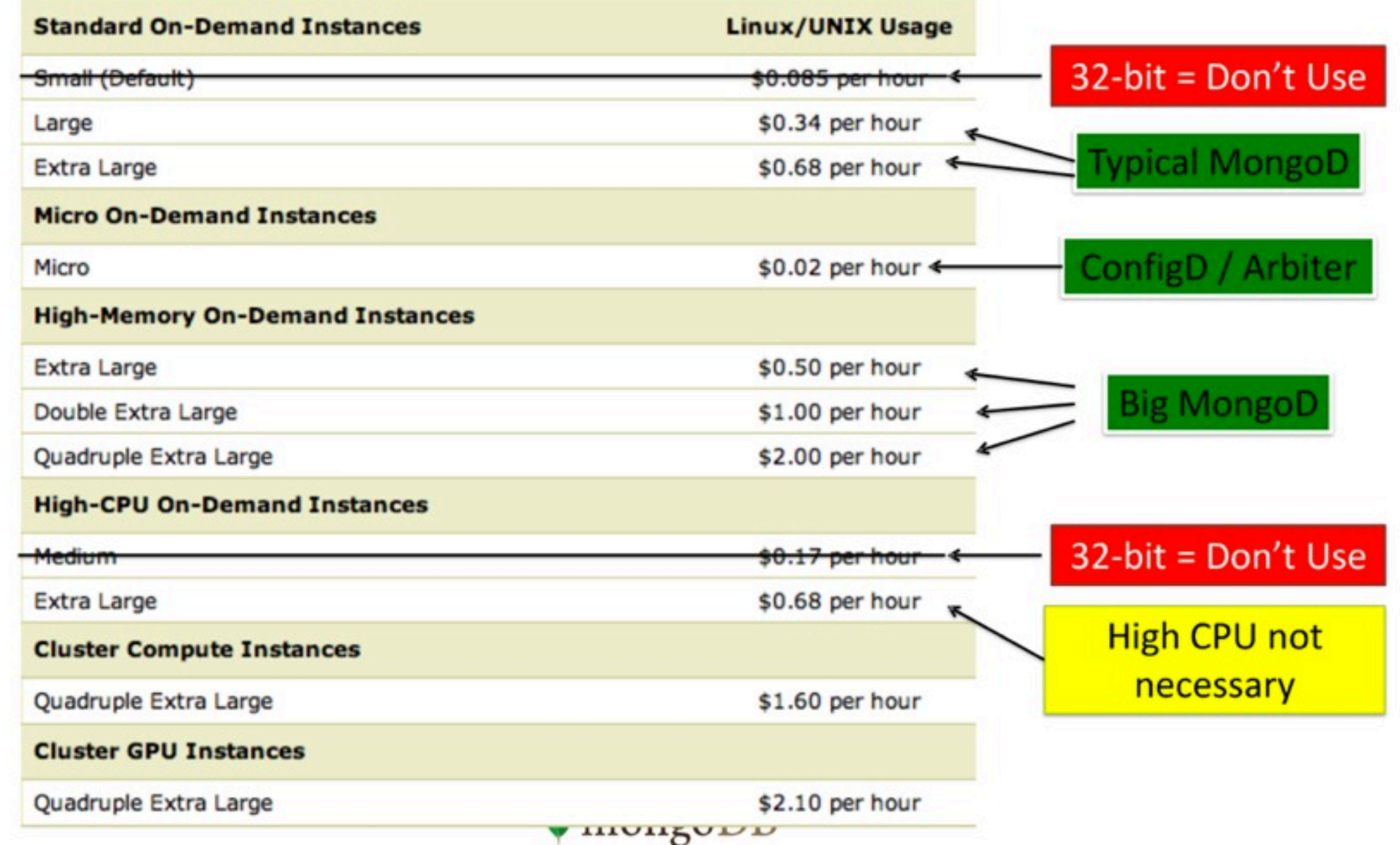

<http://www.slideshare.net/jrosoff/mongodb-on-ec2-and-ebs>

No 32 bit No High CPU RAM RAM.

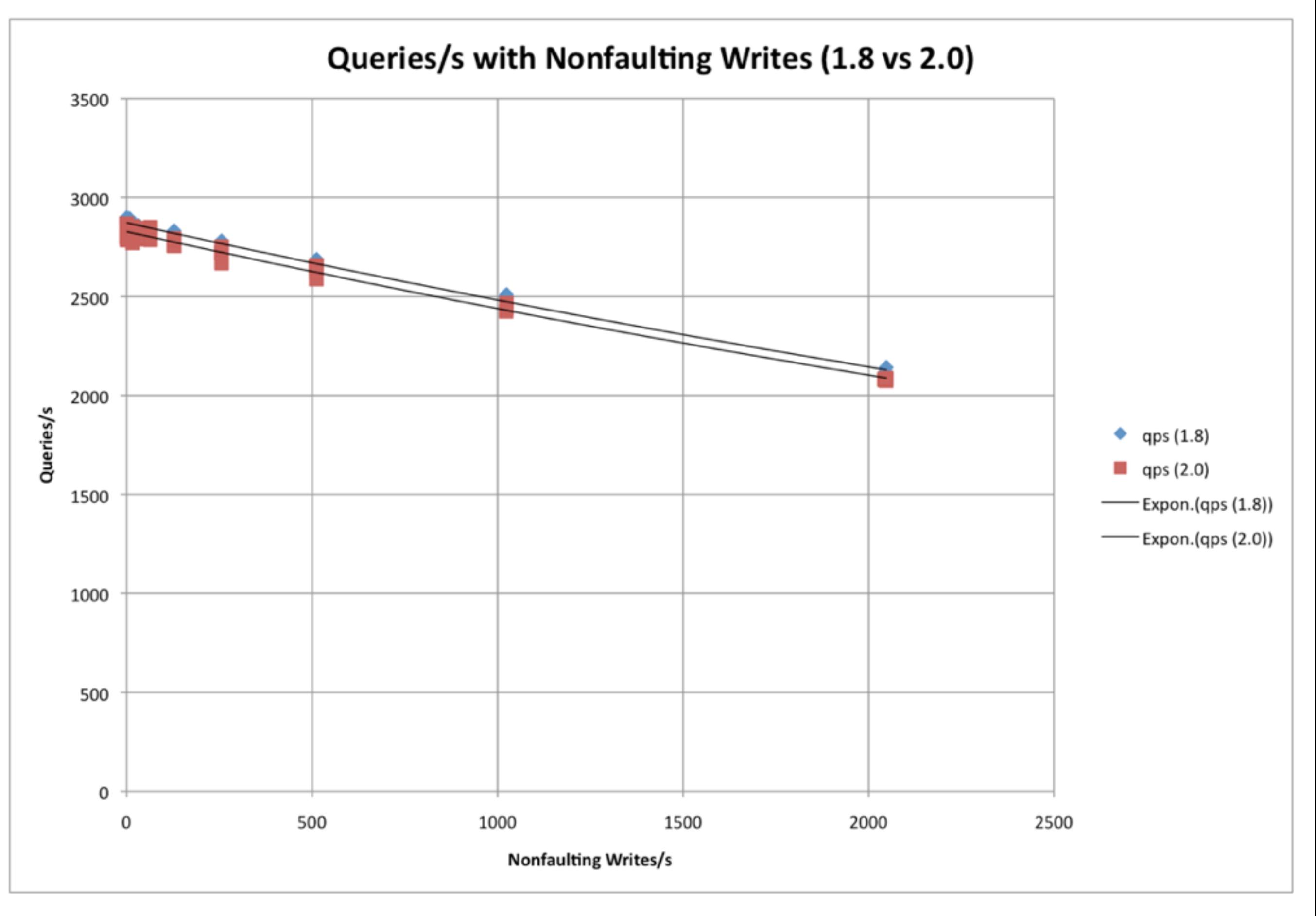

<http://blog.pythonisito.com/2011/12/mongodbs-write-lock.html>

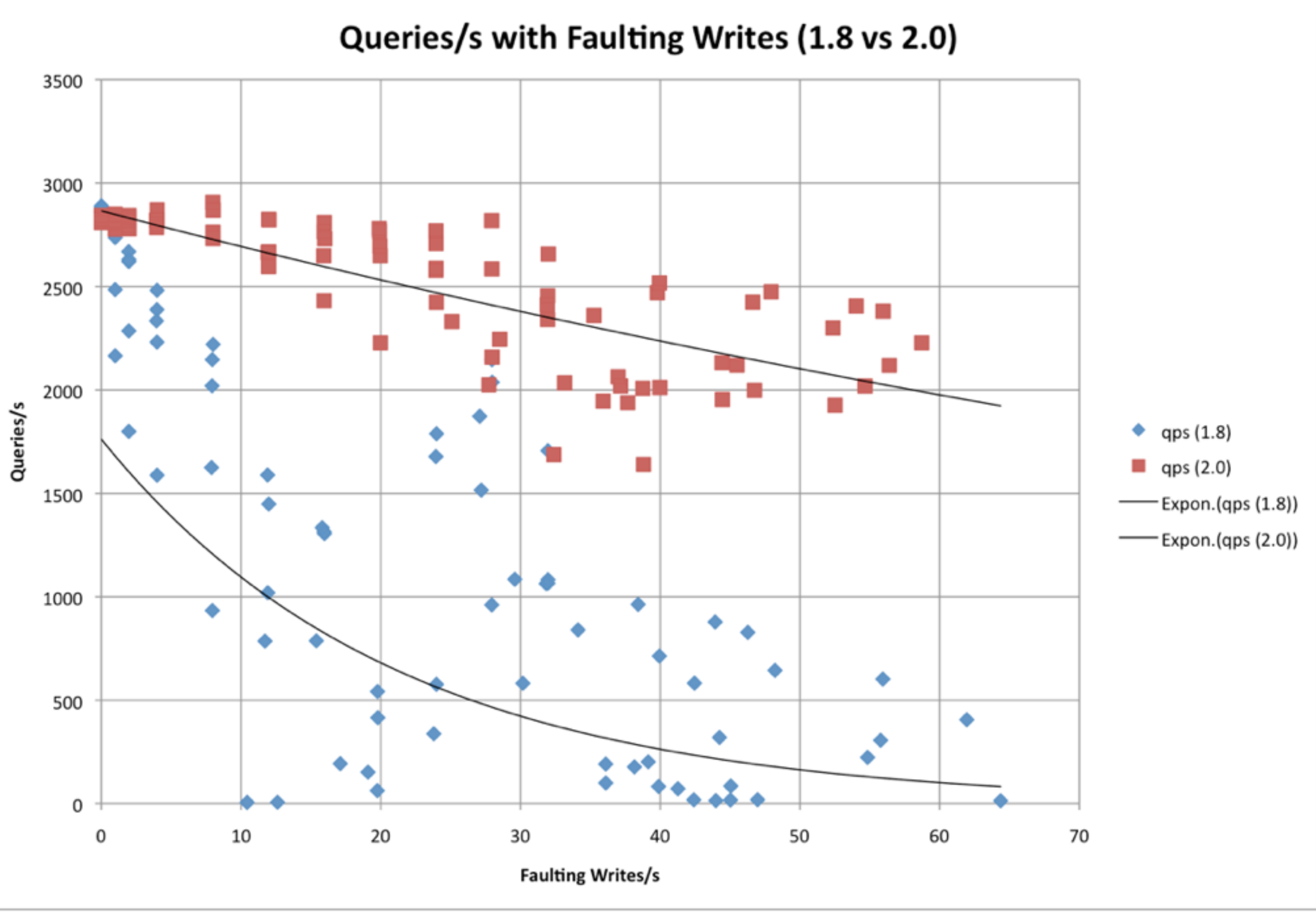

<http://blog.pythonisito.com/2011/12/mongodbs-write-lock.html>

## More RAM = expensive

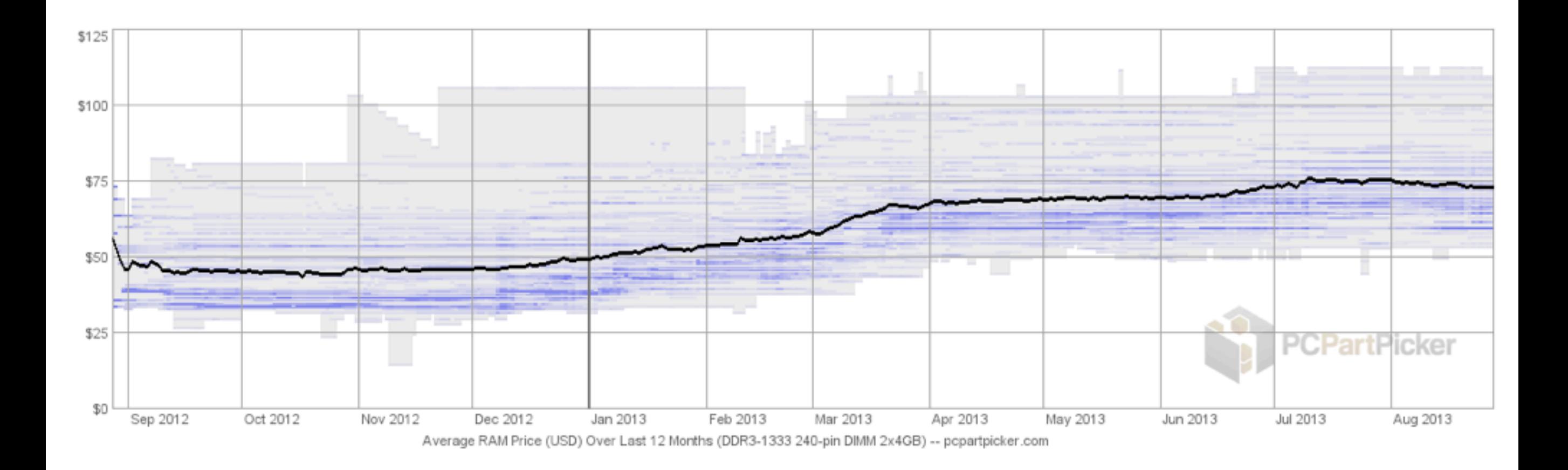

x2 4GB RAM 12 month Prices
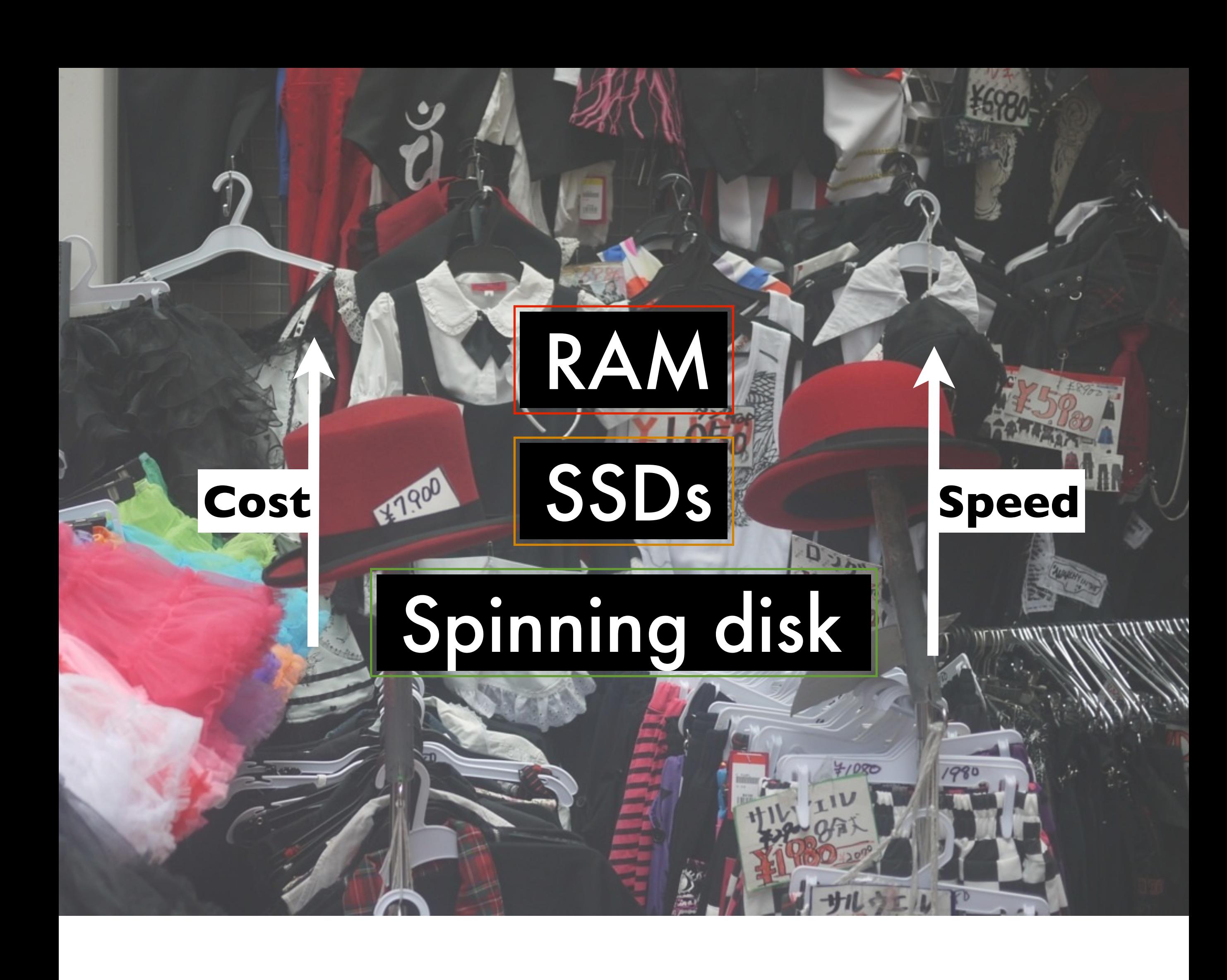

## Softlayer disk pricing

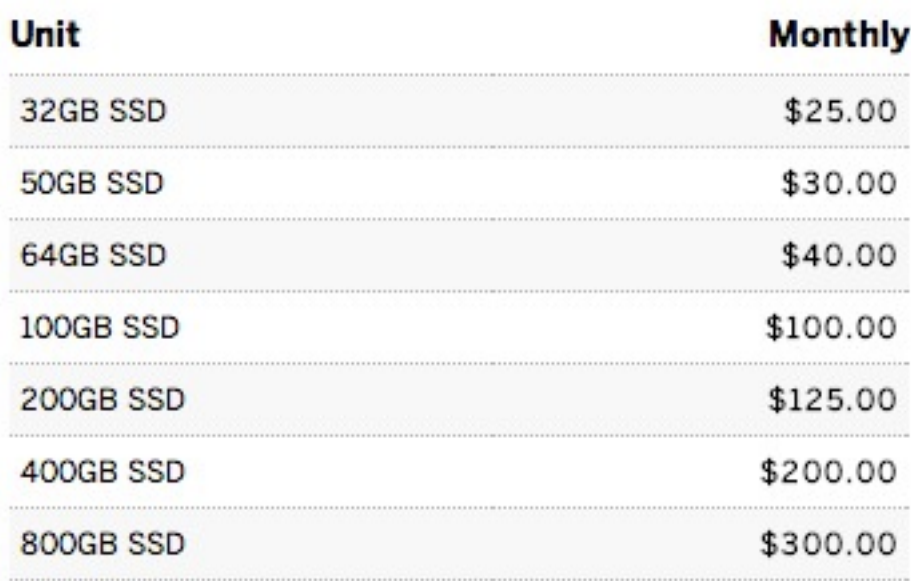

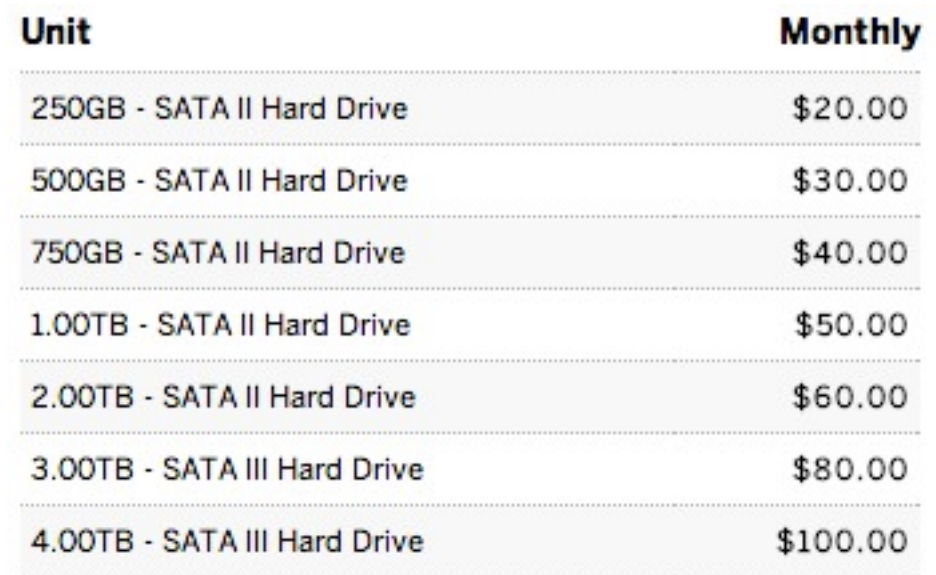

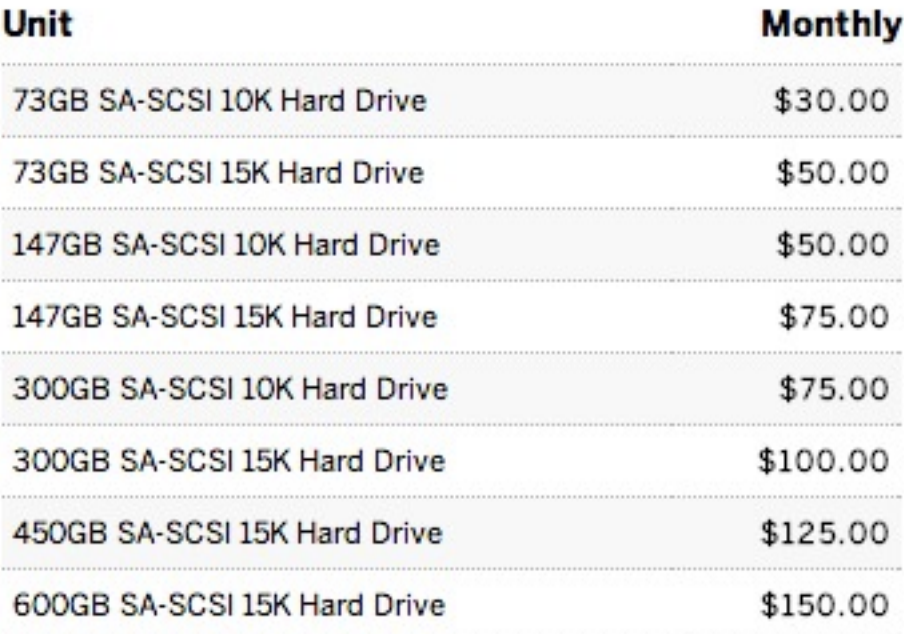

#### EC2 disk/RAM pricing

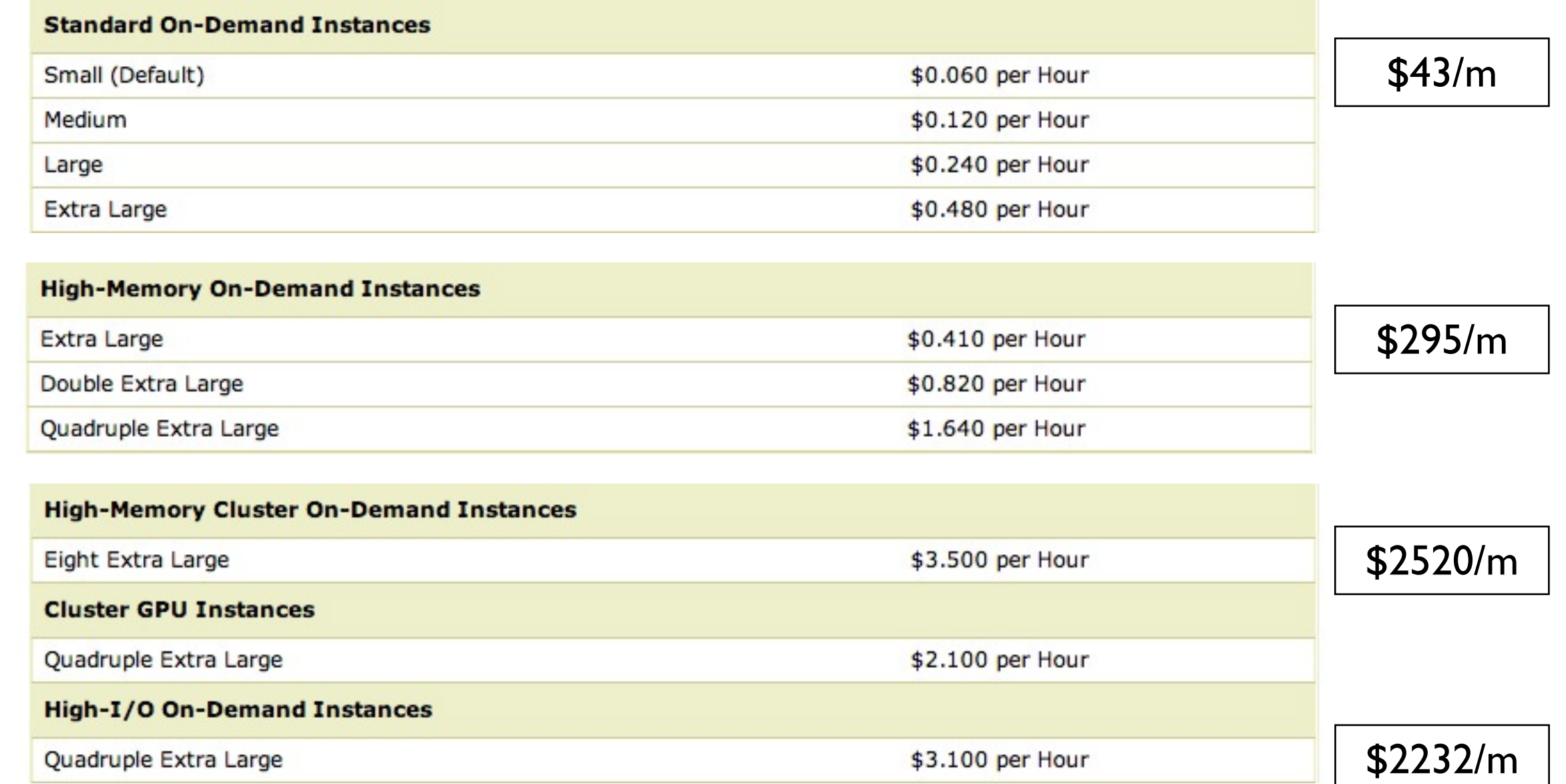

#### SSD vs Spinning

#### Timing buffered disk reads  $(MB/sec)$

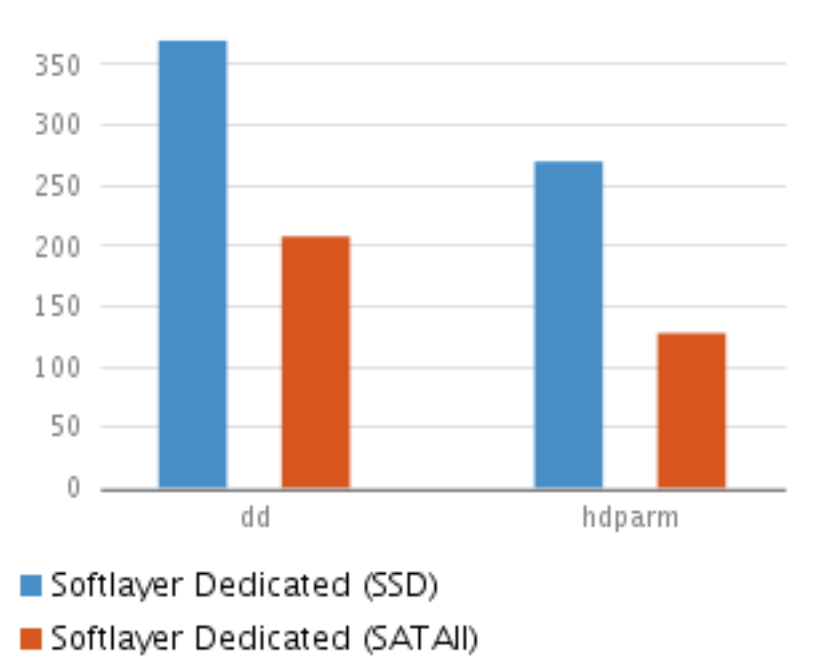

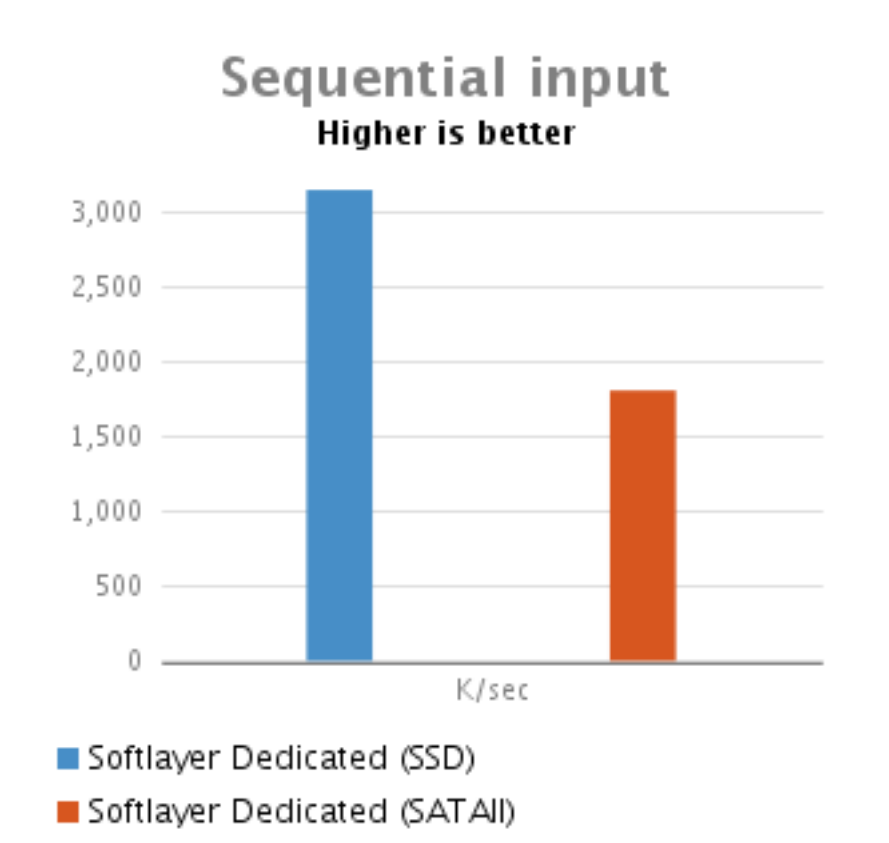

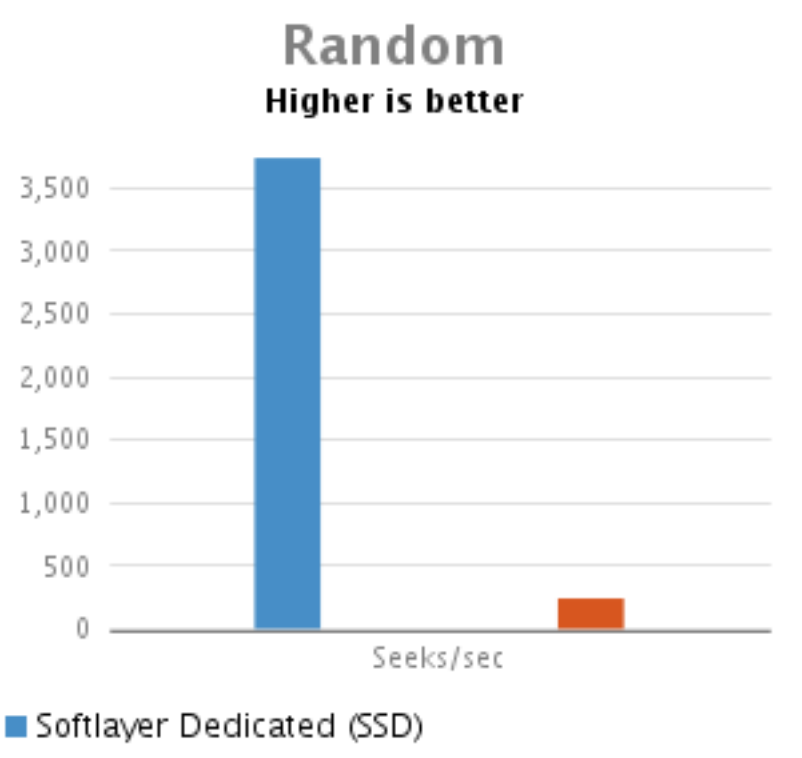

Softlayer Dedicated (SATAII)

SSDs are better at buffered disk reads, sequential input and random i/o.

#### SSD vs Spinning

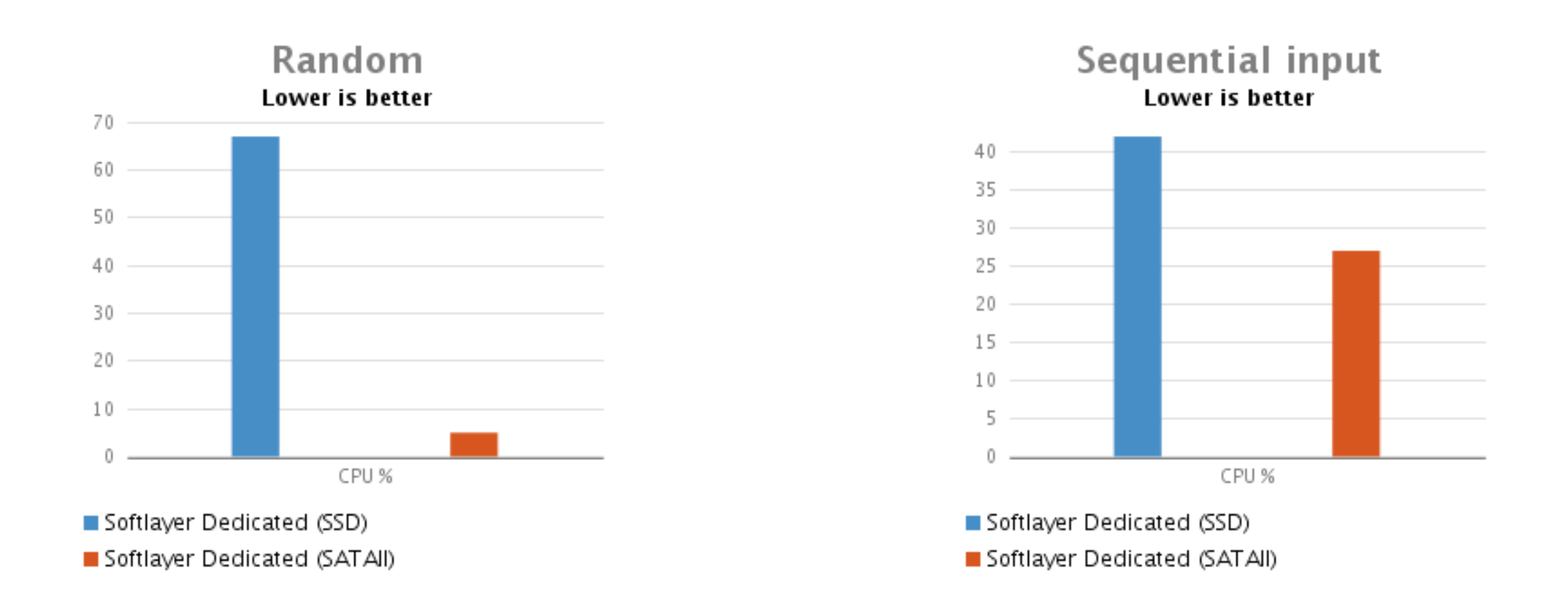

However, CPU usage for SSDs is higher. This may be a driver issue so worth testing your own hardware. Tests done using Bonnie.

#### Cloud?

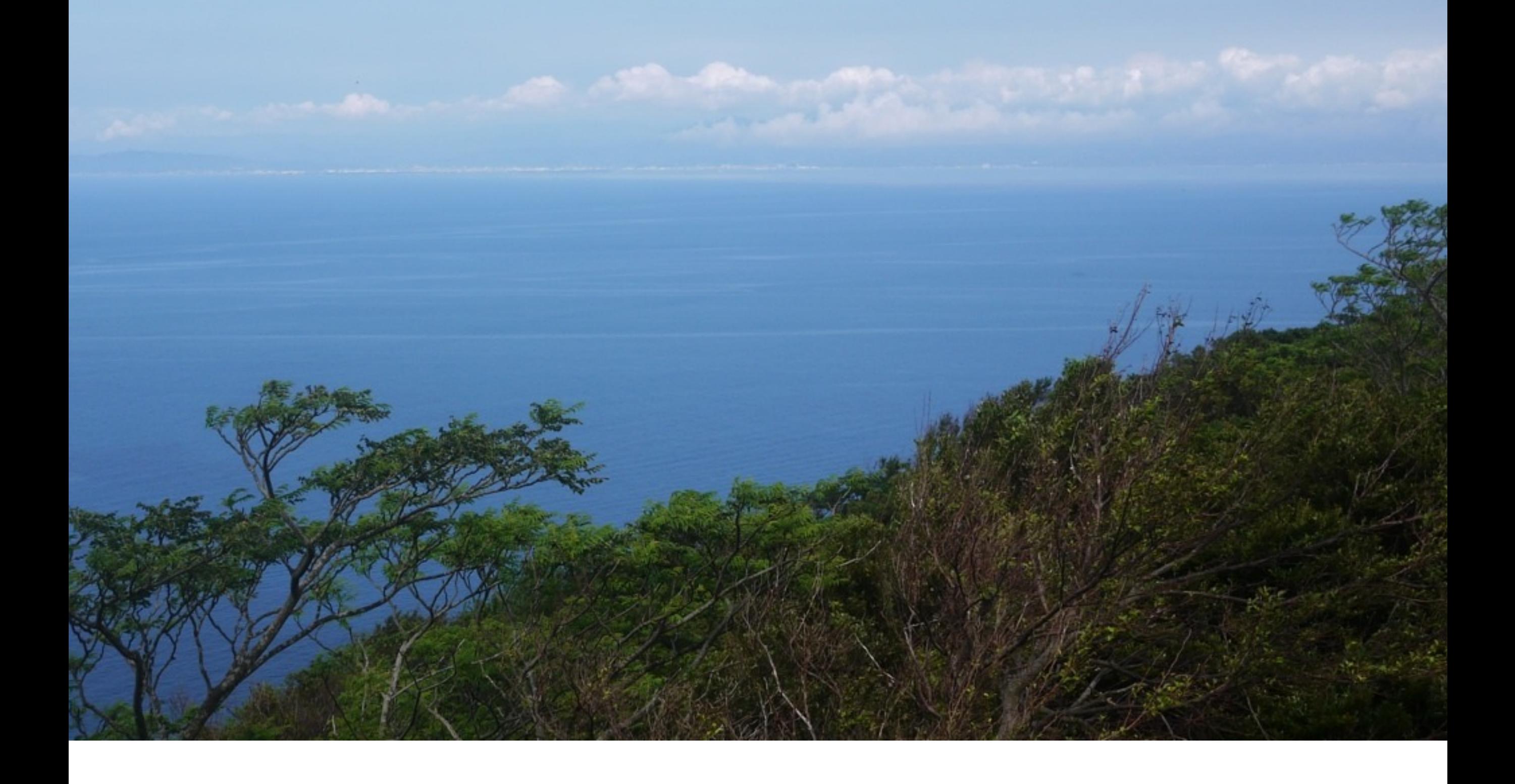

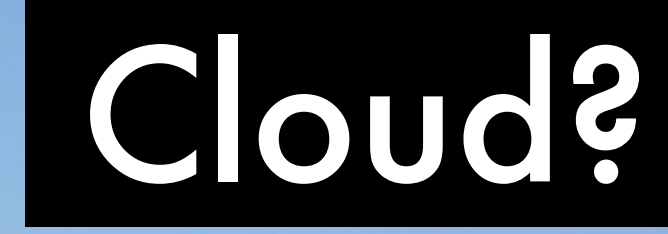

#### •Elastic workloads

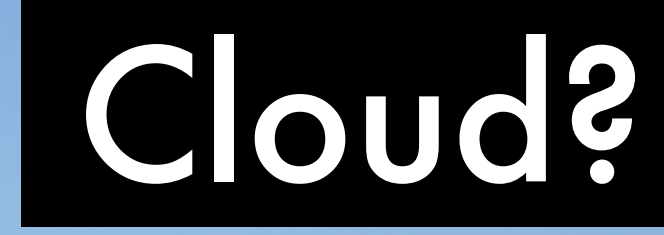

#### •Elastic workloads

## •Demand spikes

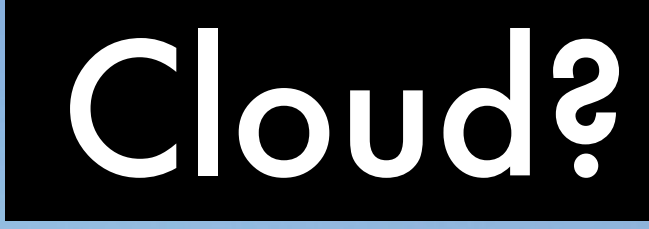

#### •Elastic workloads

## •Demand spikes

#### •Unknown requirements

 $\mathbb{E}[\mathcal{E}]$ 

**Smile** 

**DERE** 

 $\mathbf{W}$ 

#### •Hardware replacement

Digas

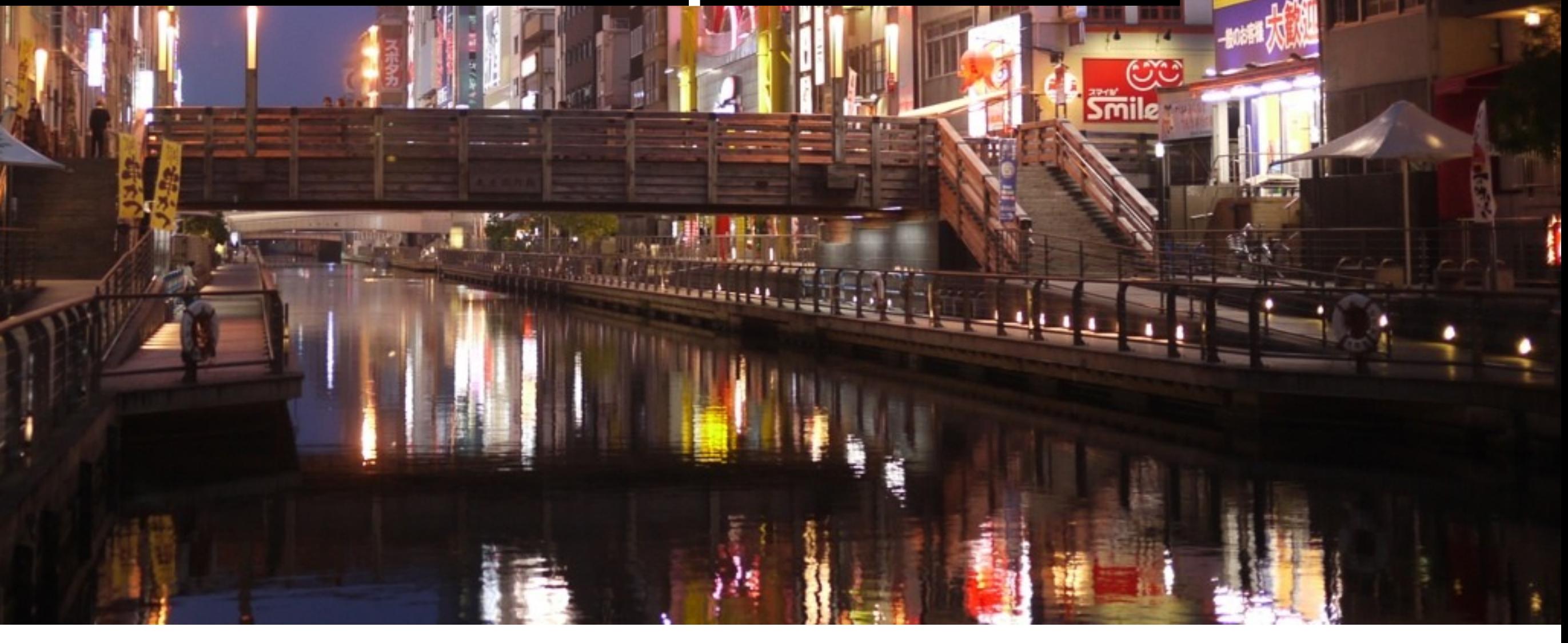

#### •Hardware replacement

#### •Managed/support

うめんの

#### •Hardware replacement

#### •Managed/support

## **•Networking**

**SORO** 

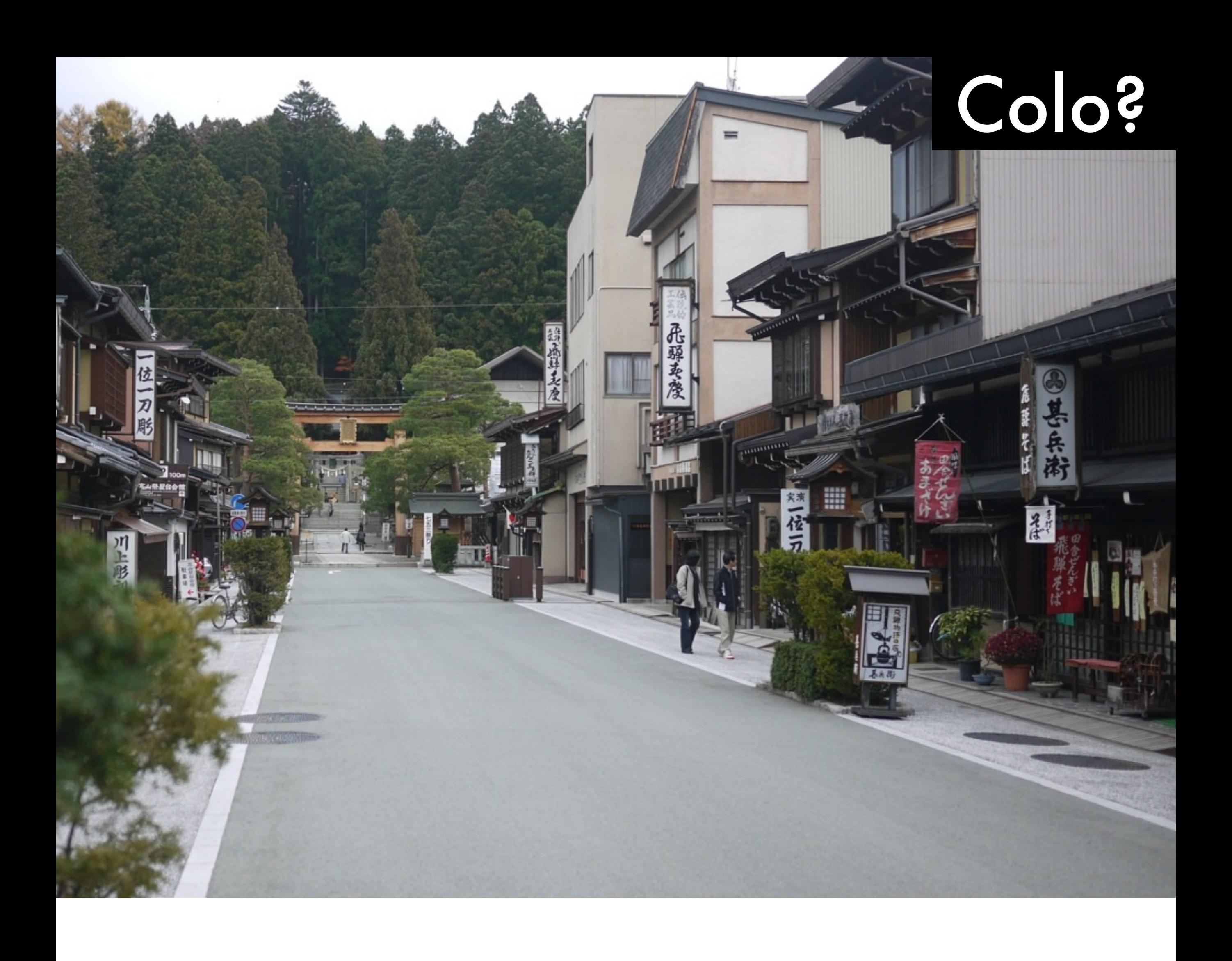

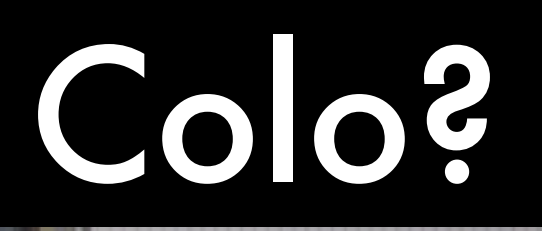

## • Hardware spec/value

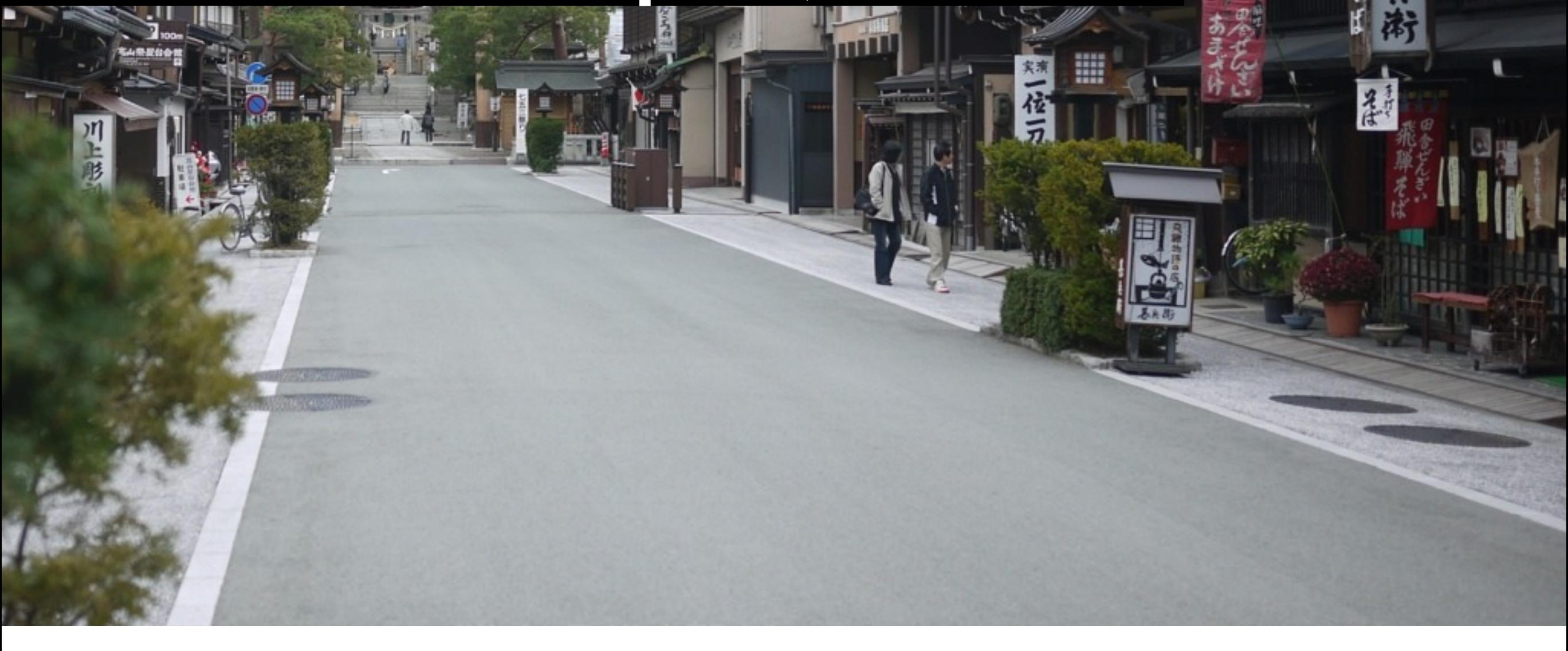

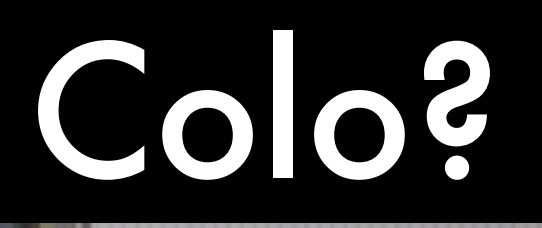

#### •Hardware spec/value

#### •Total cost

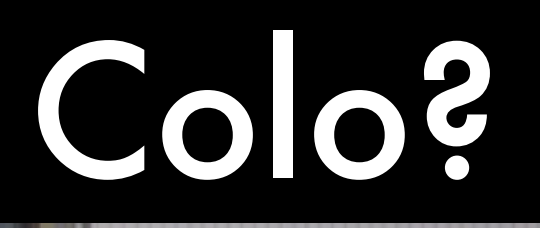

#### •Hardware spec/value

#### •Total cost

#### •Internal skills?

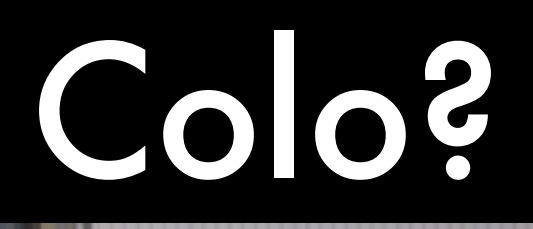

#### •Hardware spec/value

#### •Total cost

## •Internal skills?

## **• More fun?!**

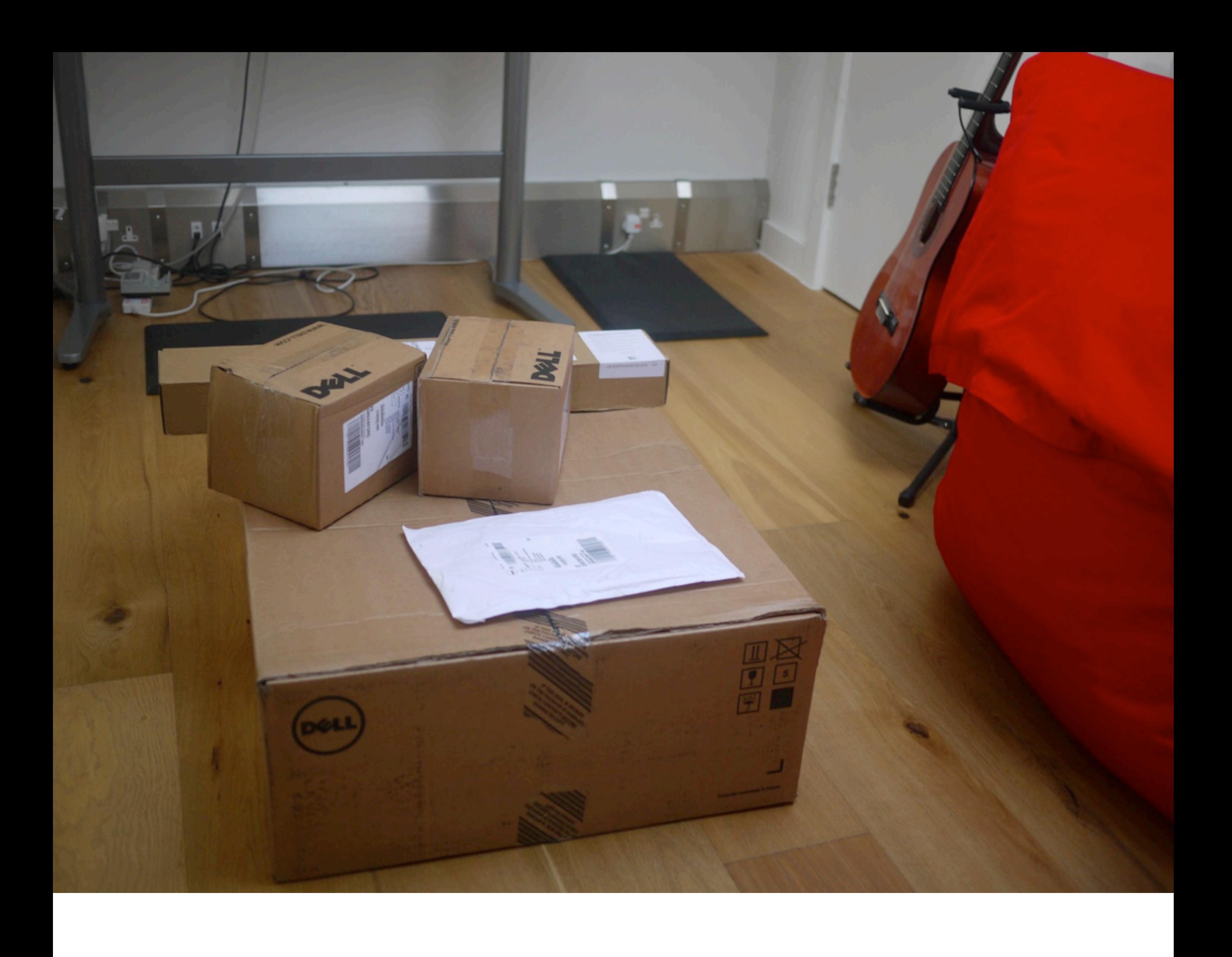

- •Build master (buildbot): VM x2 CPU 2.0Ghz, 2GB RAM – \$89/m
- •Build slave (buildbot): VM x1 CPU 2.0Ghz, 1GB RAM – \$40/m
- •Staging load balancer: VM x1 CPU 2.0Ghz, 1GB RAM – \$40/m
- •Staging server 1: VM x2 CPU 2.0Ghz, 8GB RAM – \$165/m
- •Staging server 2: VM x1 CPU 2.0Ghz, 2GB RAM – \$50/m
- •Puppet master: VM x2 CPU 2.0Ghz, 2GB RAM – \$89/m

Total: \$473/m

# •Dell 1U R415 •x2 8C AMD 2.8Ghz

#### •32GB RAM

# •Dell 1U R415 •x2 8C AMD 2.8Ghz

## •32GB RAM

#### •Dual PSU, NIC

# •Dell 1U R415 • x2 8C AMD 2.8Ghz •32GB RAM

## •Dual PSU, NIC

#### • x4 1TB SATA hot swappable

#### Colo: Networking

#### •10-50Mbps: £20-25/Mbps/m

#### •51-100Mbps: £15/Mbps/m

#### •100+Mbps: £13/Mbps/m

#### Colo: Metro

#### •100Mbps: £300/m

#### •1000Mbps: £750/m

#### Colo: Power

## •£300-350/kWh/m

## •4.5A = £520/m

#### •9A = £900/m

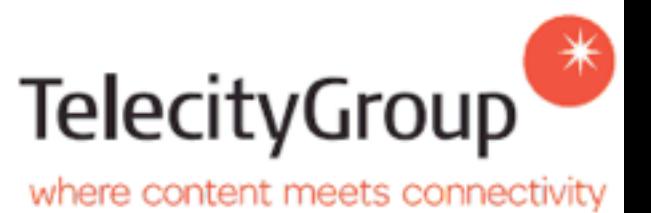

#### How we charge for our services

At TelecityGroup we build open, transparent and lasting partnerships with all our customers. Our flexible approach means we can deliver solutions unique to every business, including how customers pay for data centre costs.

#### Set-up costs (one-off cost)

Providing the racks, connectivity and power feed, ready for installation of your equipment.

#### Capacity reservation fee (annually recurring cost)

This ensures the core data centre infrastructure you may need including, power, UPS and cooling is available. This is calculated based on the kW capacity needed.

At Telecity Group we always have enough infrastructure to support every contracted customer requirement.

# Your equipment

#### Power consumption (monthly cost)

There are three ways you can pay for the power needed to run and cool your equipment:

#### 1. Metered power

With our metered option you only pay for what you use at a fixed rate per kW hour. Ideal for customers who prefer to only pay for what they use.

#### 2. Partially inclusive power

Includes a fixed element and variable element charged at a fixed rate per kW hour of power used, ideal for customers who prefer to have a predominantly fixed monthly cost. Usage will be metered and any additional cost will be invoiced.

#### 3. Fully inclusive power

A flat invoice for all of the power you have reserved to run your equipment, charged at a fixed rate per kW hour. Ideal for customers who prefer not to receive variable invoices.

With Telecity Group you can choose how much power you need.

www.telecitygroup.com

#### Backups

#### What is the use case?

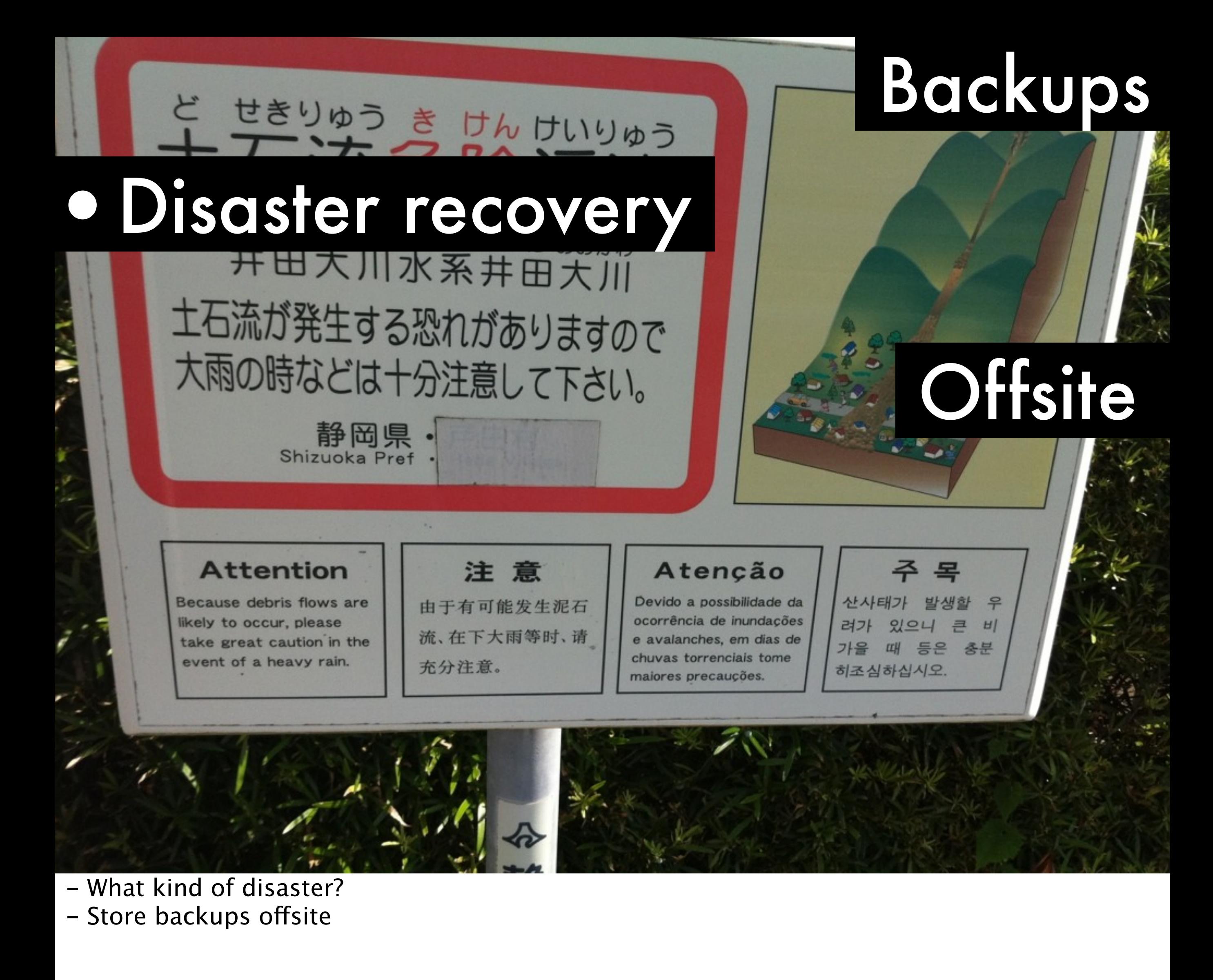

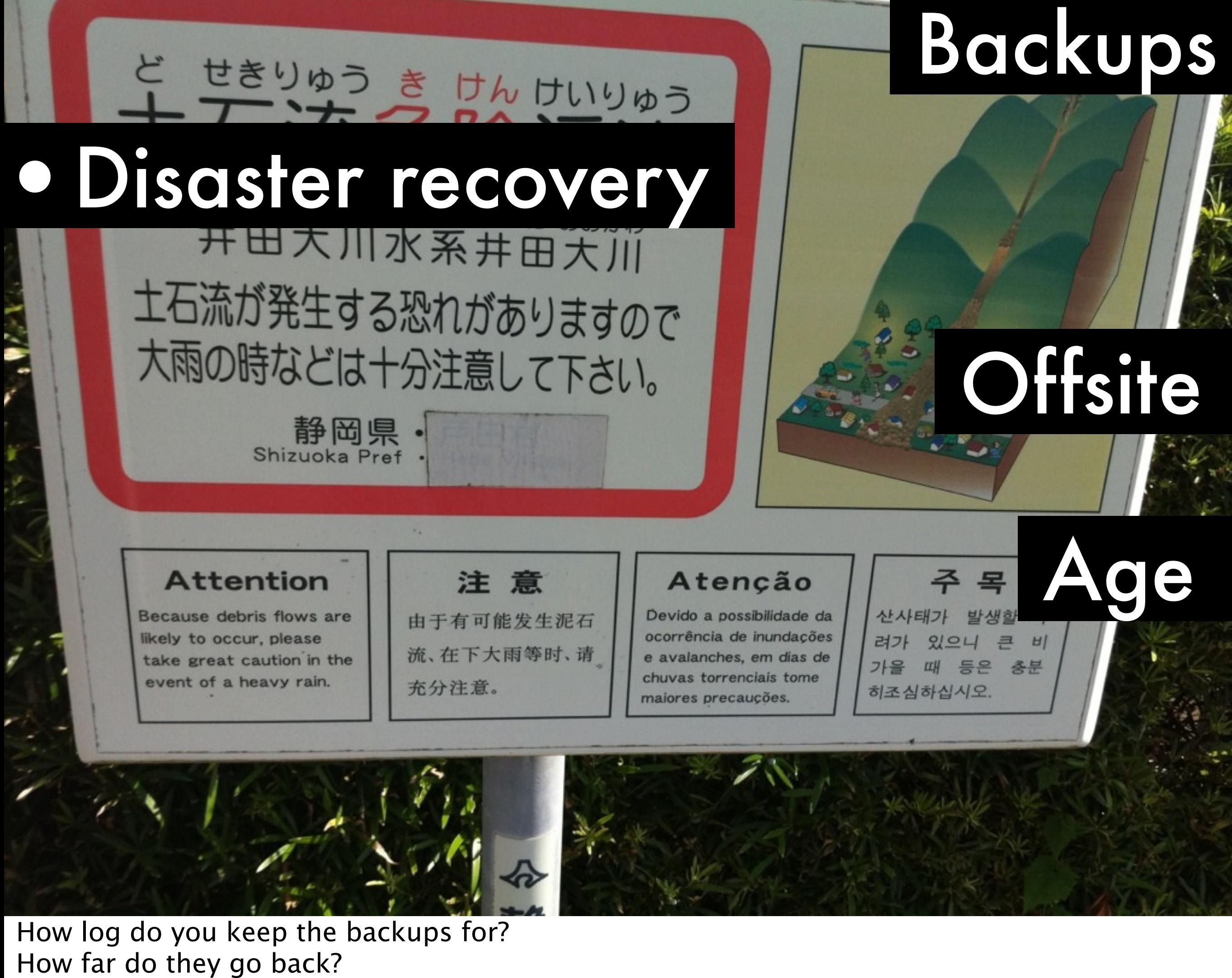

How recent are they?

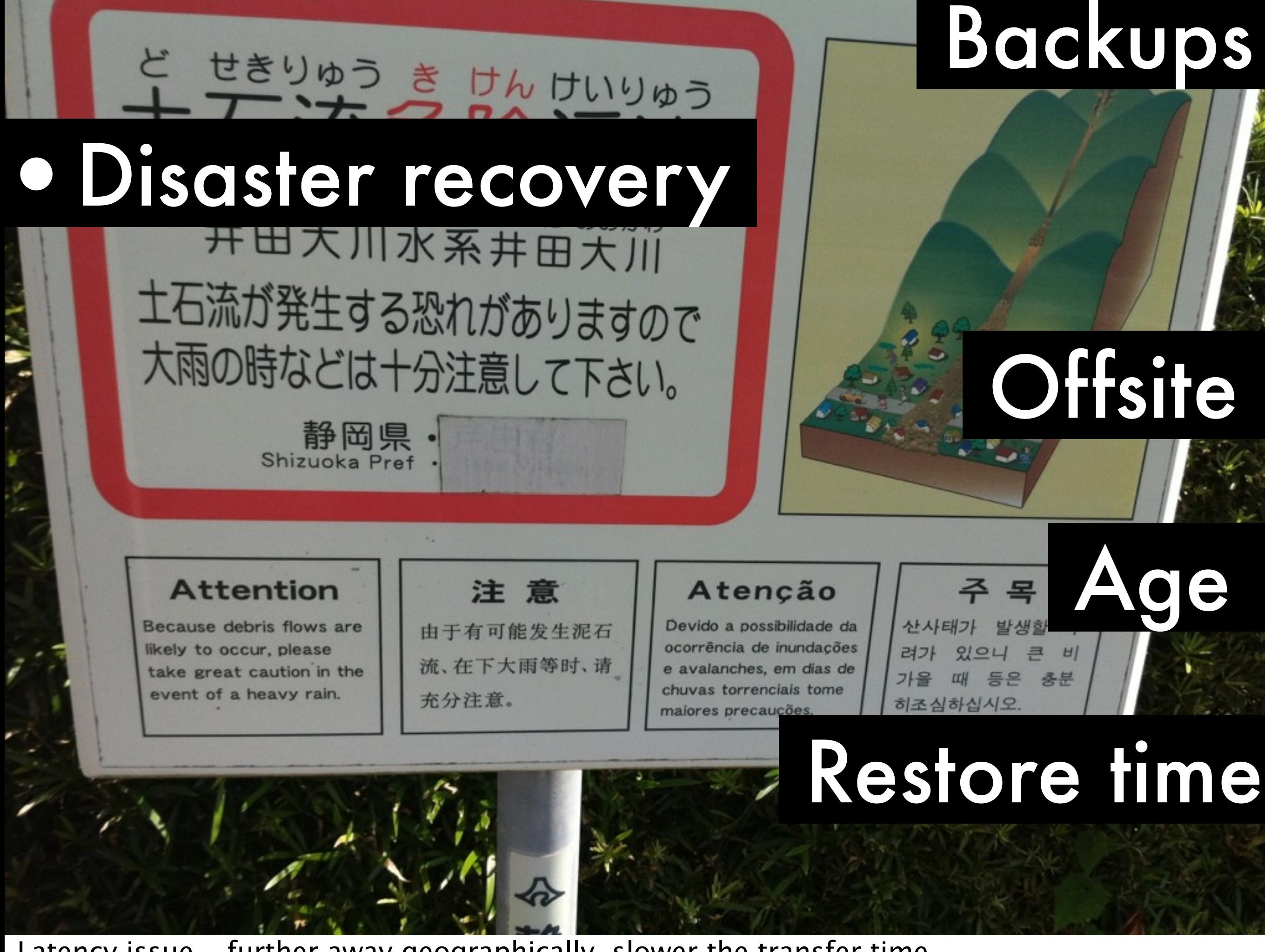

Latency issue - further away geographically, slower the transfer time Partition backups to get critical data restored first

#### david@asriel ~: scp david@stelmaria:~/local/local.11 . local.11 100% 2047MB 6.8MB/s 05:01

#### Restore time

- Needed to resync a database server across the US

- Take too long; oplog not large enough
- Fast internal network but slow internet

# 1d, 1h, 58m js

11.22MB/s

**Worldwide Services** ynchronizing

nission<br>rid Electric Vehicle

#### Monitoring

# Disk i/o Disk use

[www.flickr.com/photos/daddo83/3406962115/](http://www.flickr.com/photos/daddo83/3406962115/)

Disk i/o % util Disk space usage

•System

#### Monitoring

# Disk i/o Disk use

#### Swap

[www.flickr.com/photos/daddo83/3406962115/](http://www.flickr.com/photos/daddo83/3406962115/)

Disk i/o % util Disk space usage

•System

#### Monitoring

#### **Replication**

## Slave lag

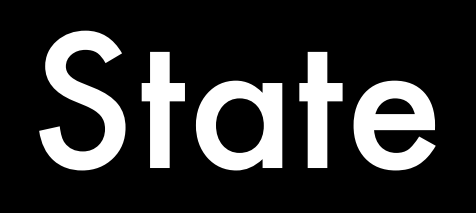

[www.flickr.com/photos/daddo83/3406962115/](http://www.flickr.com/photos/daddo83/3406962115/)
# Monitoring tools

**Nagios**<sup>®</sup>

### Run yourself

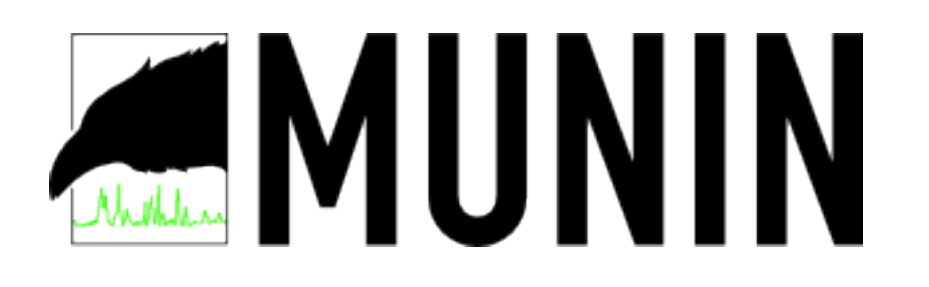

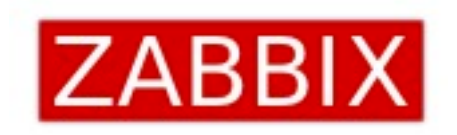

# Ganglia

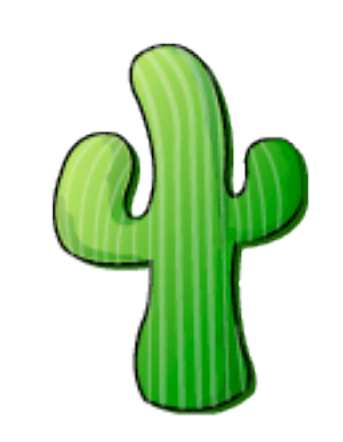

So Server Density is the tool my company produces but if you don't like it, want to run your own tools locally or just want to try some others, then that's fine.

## Monitoring tools

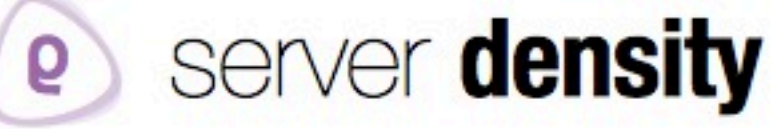

cloud management

server monitoring

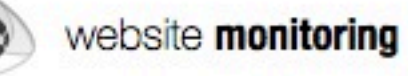

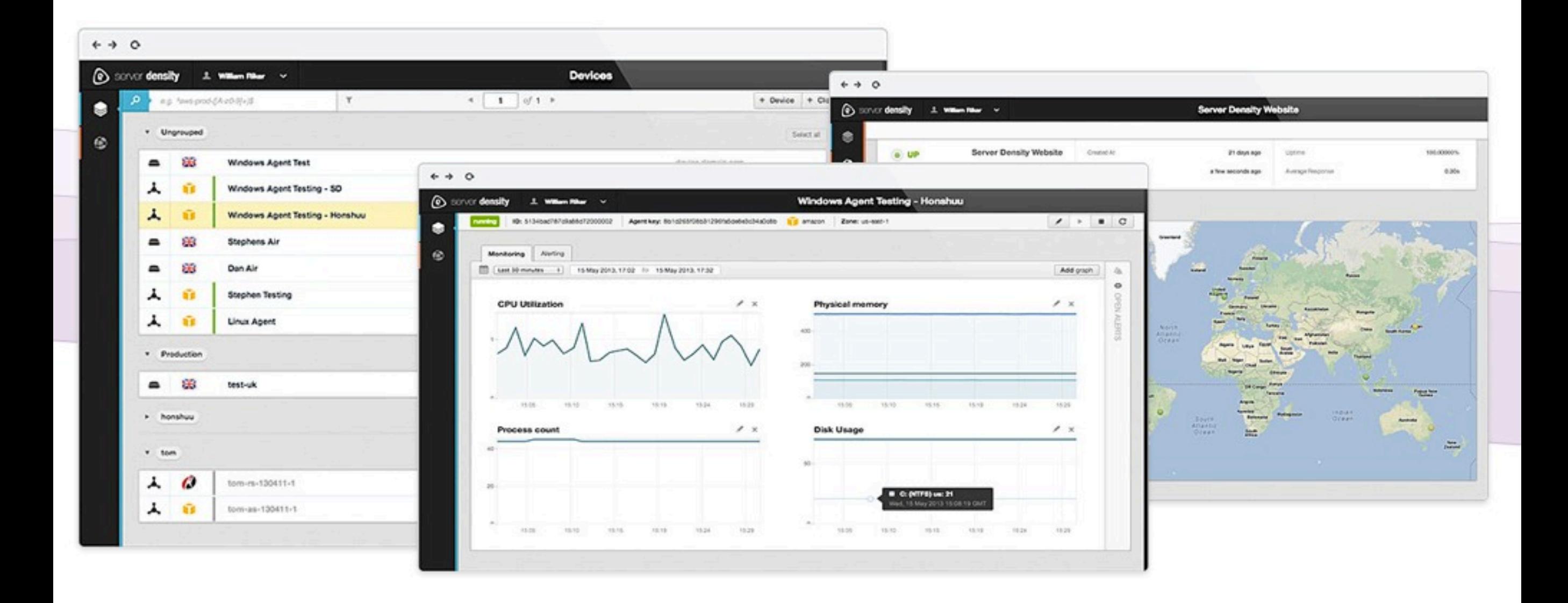

#### www.serverdensity.com

## David Mytton

### @davidmytton

### david@serverdensity.com

### blog.serverdensity.com

Woop Japan!